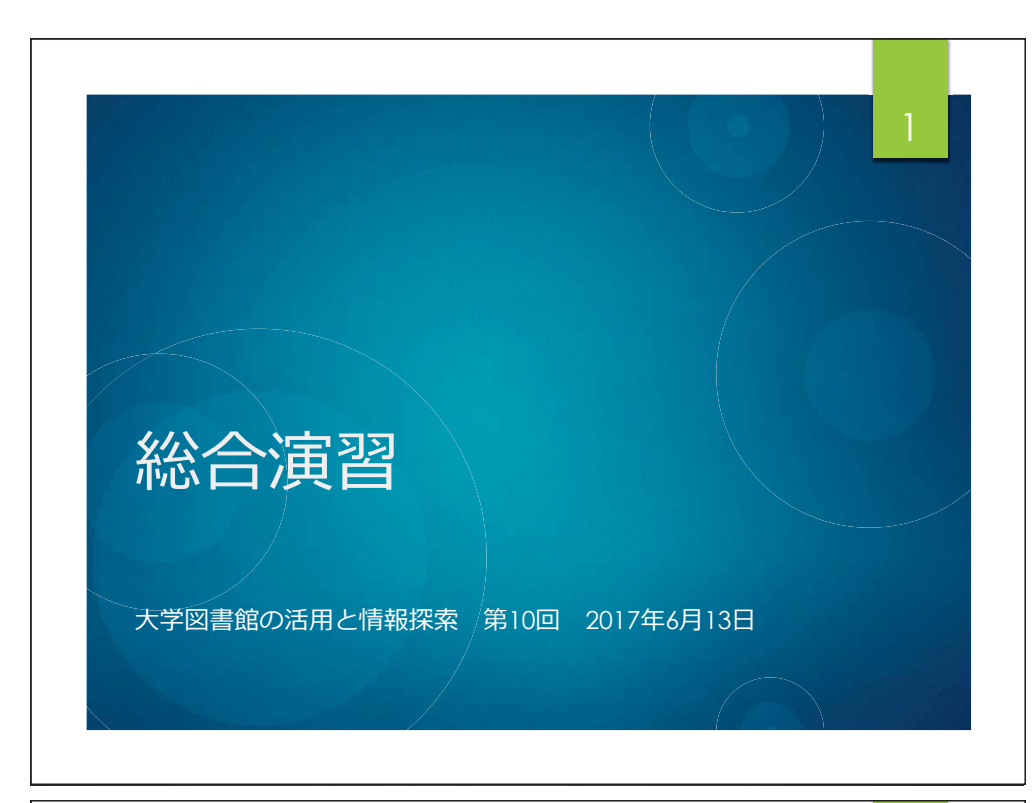

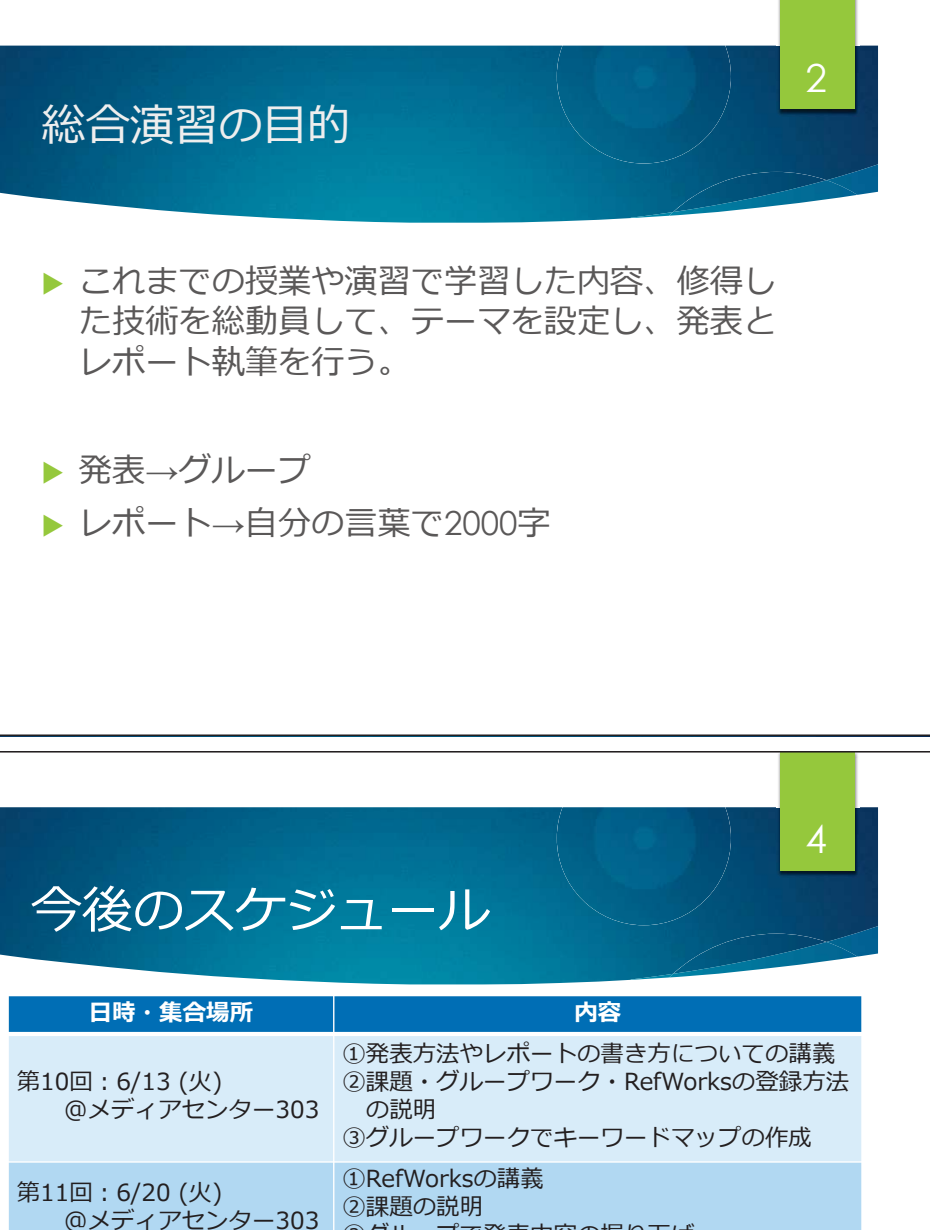

 $\bullet$  6/13から7/11までの5回は、連続した授業です。  $\bullet$ グループ発表に向け、前半3回はグループワークの時間を 多く設けます。

第13-14回のグループ発表に向けて

3

**•「21世紀の重要な問題」に関して、グループでテーマを** 

● 発表はフ/4とフ/11です。 出席できない日がある場合は、 担当<br>- 考にお知らせください

設定し、先行研究レビューを行ってもらいます。

者にお知らせください。

 $\bullet$ グループで集まる貴重な機会ですので、できるだけ欠席し ないようにしてください。

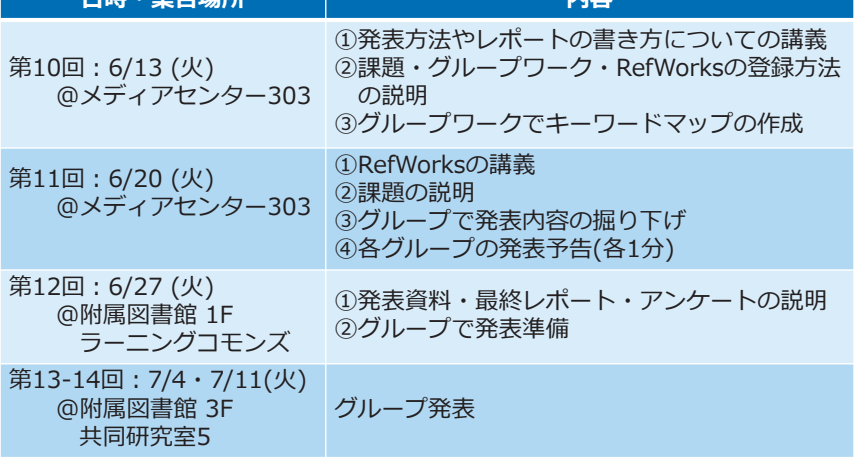

## 本日の予定

- 1. グループ発表に向け<mark>て</mark>
- $_{\rm 2.}$  著作権・引用・参考文献リストについて

#### 3. グループワーク

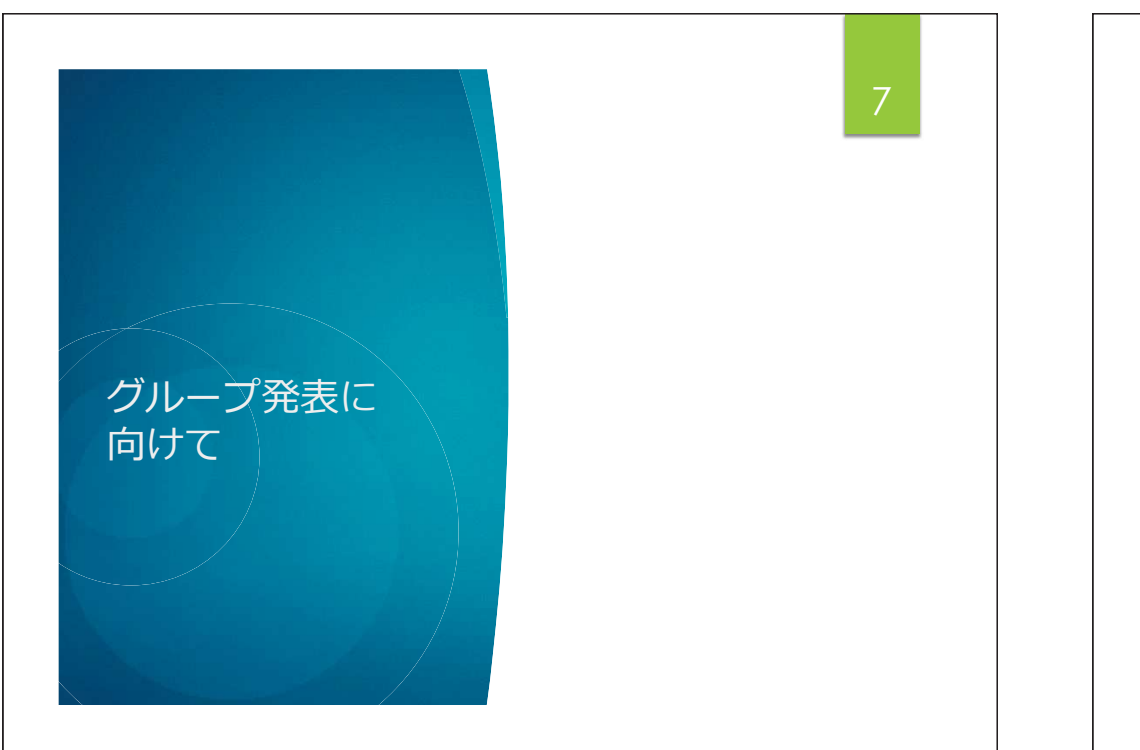

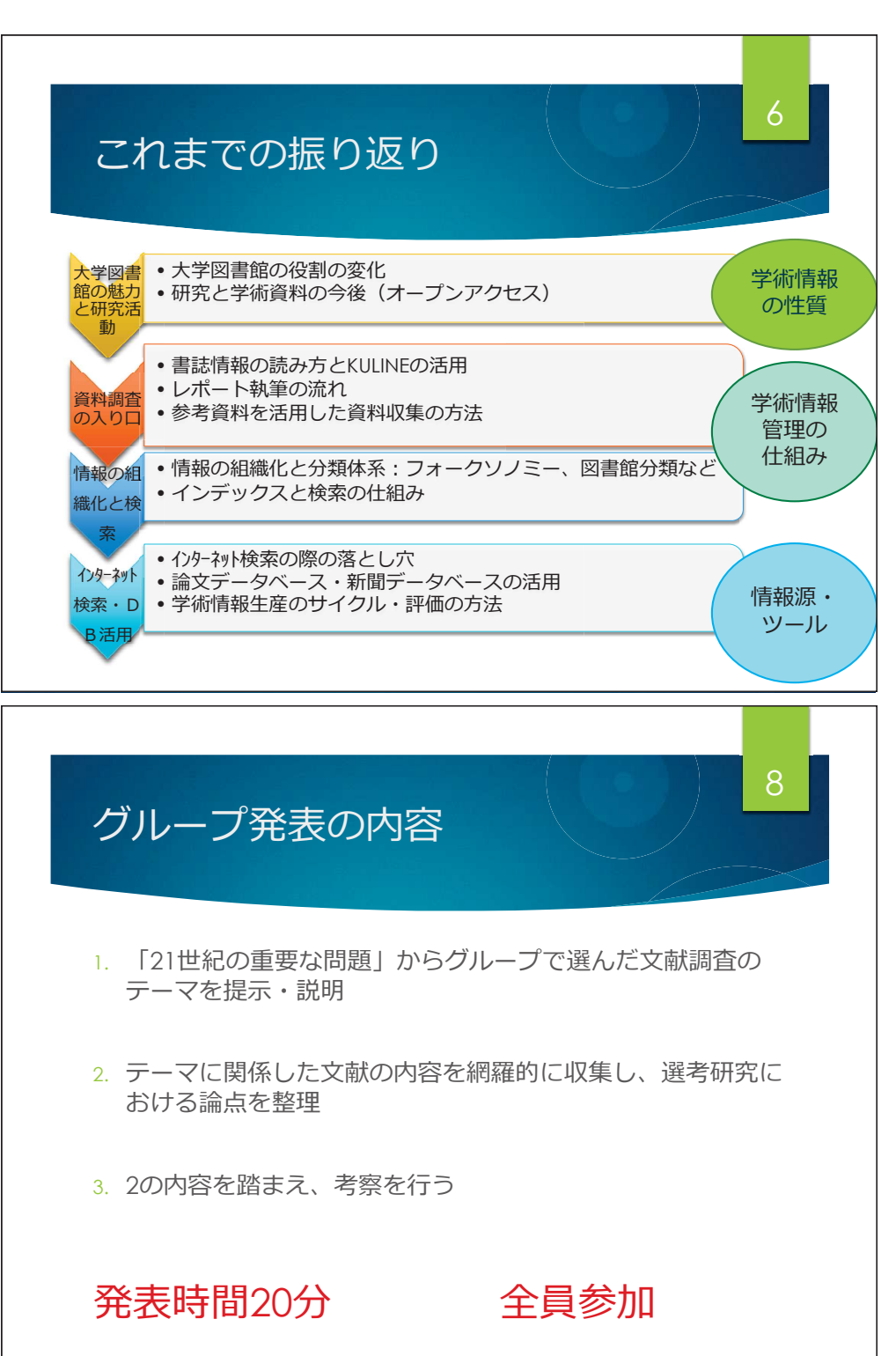

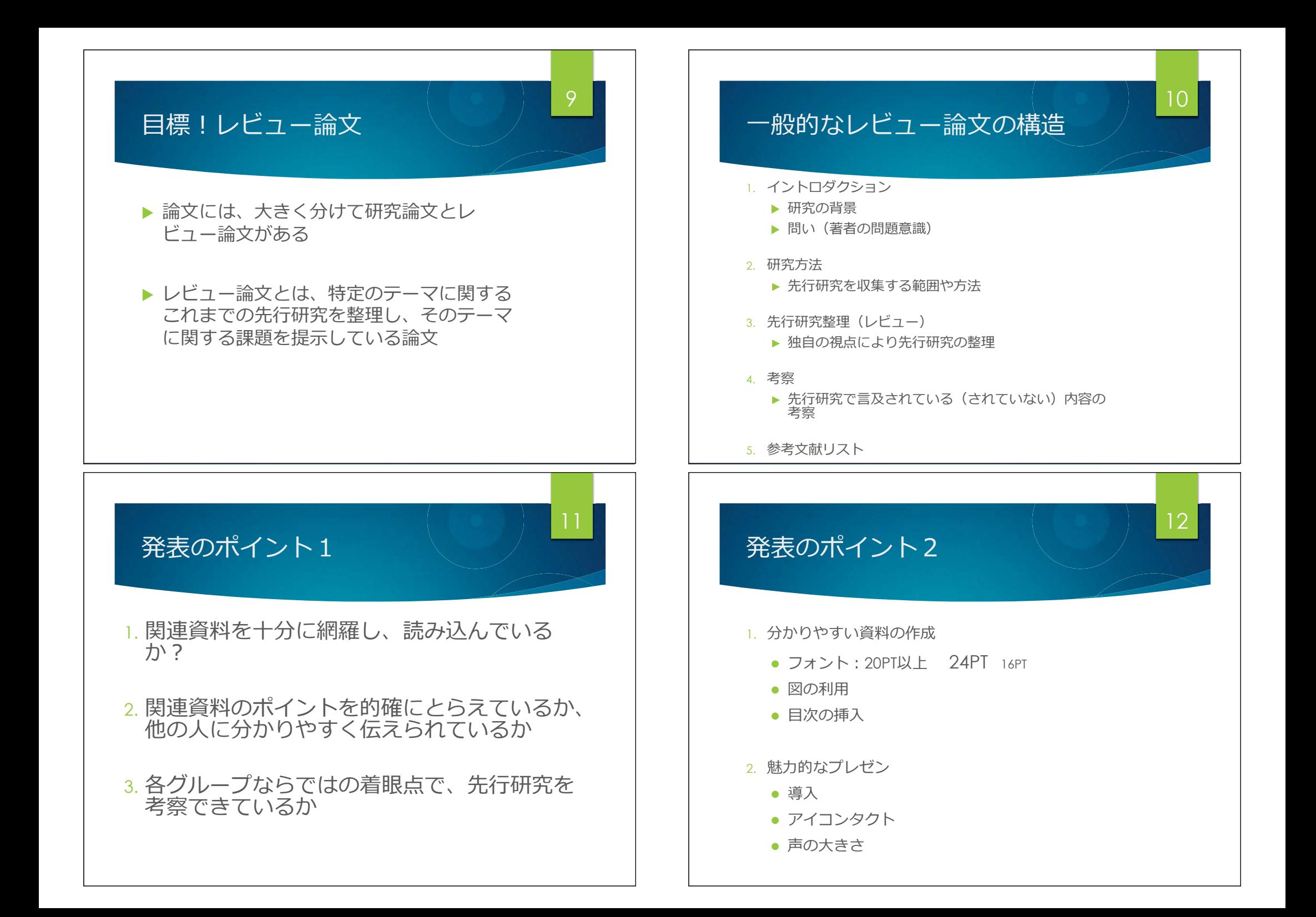

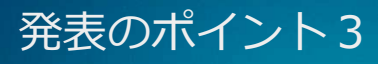

1. 引用と文献リストの書式をきちっとおさえる ⇒引用:文末註 参考文献リスト: SIST 02 形式

☆科学技術情報流通技術基準 参照文献の書き方 http://sti.jst.go.jp/sist/handbook/sist02\_2007/main.htm の「5. 資料種類別の記述例 | を参照する ☆著者名の五十音順に作成、ウェブサイトは別項にまとめる

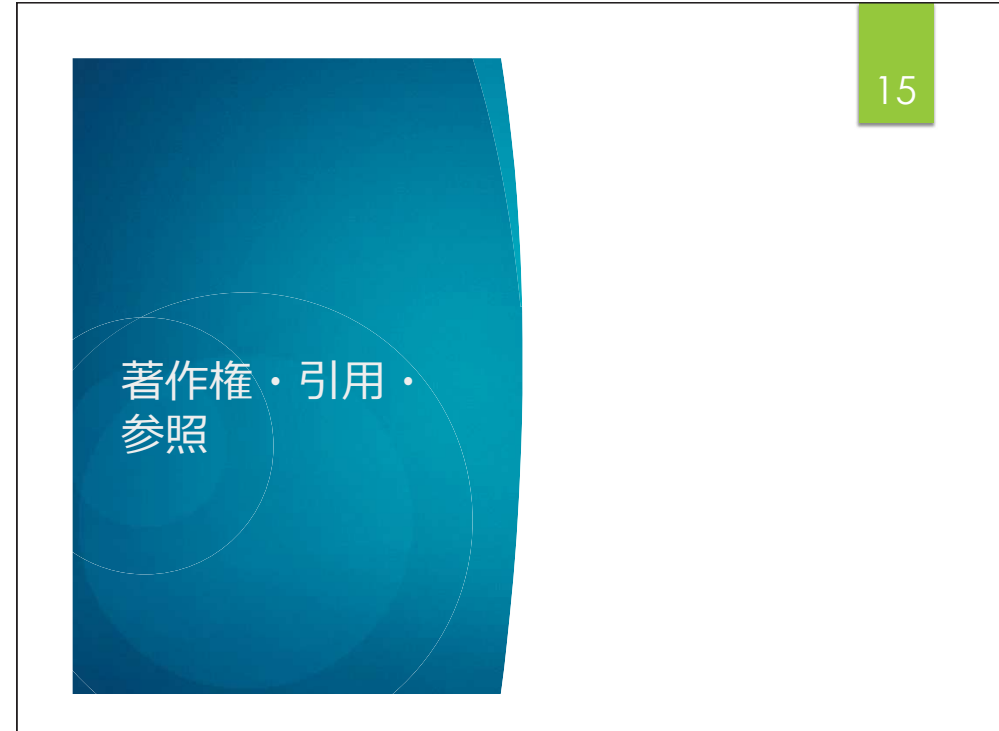

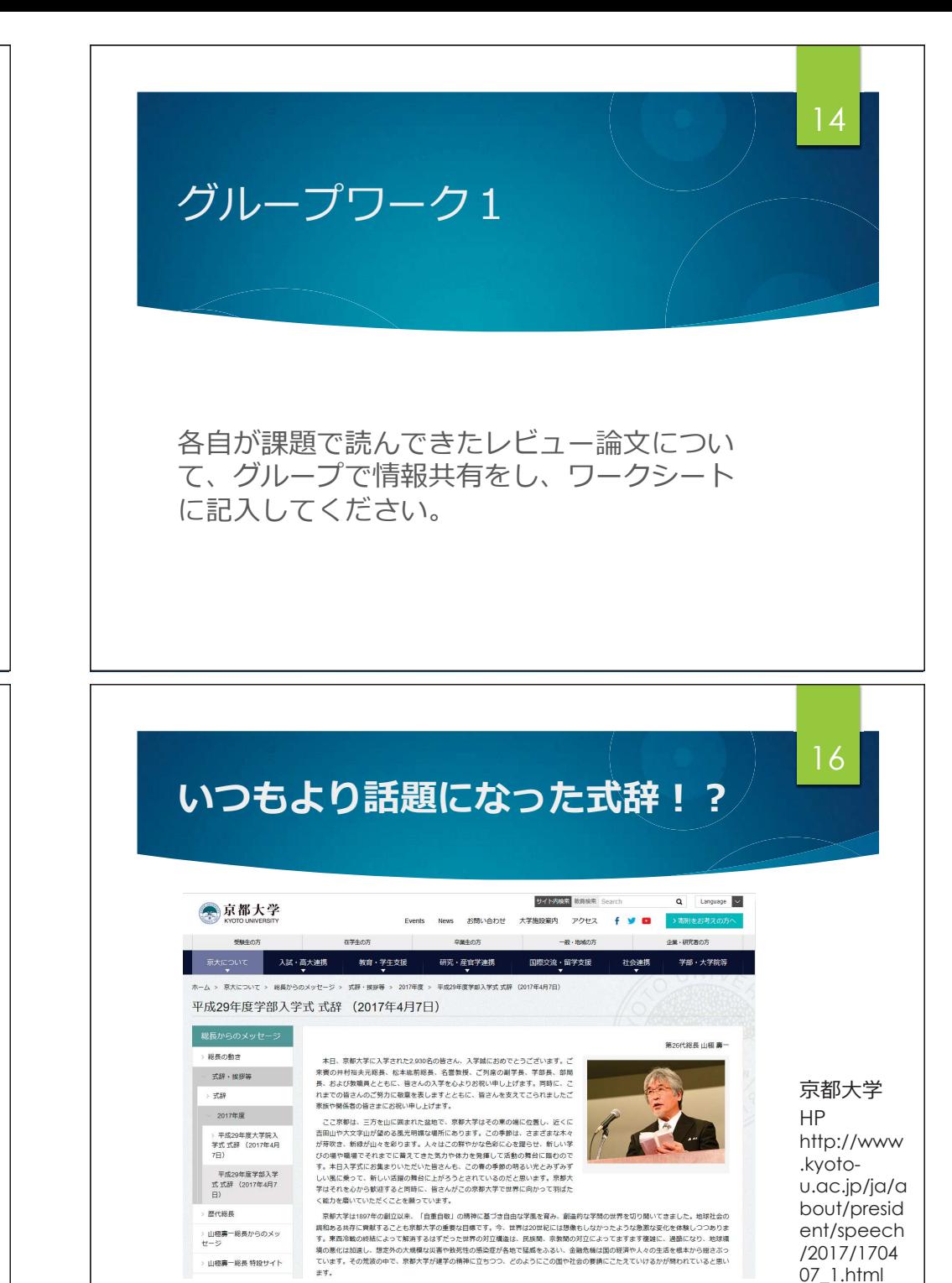

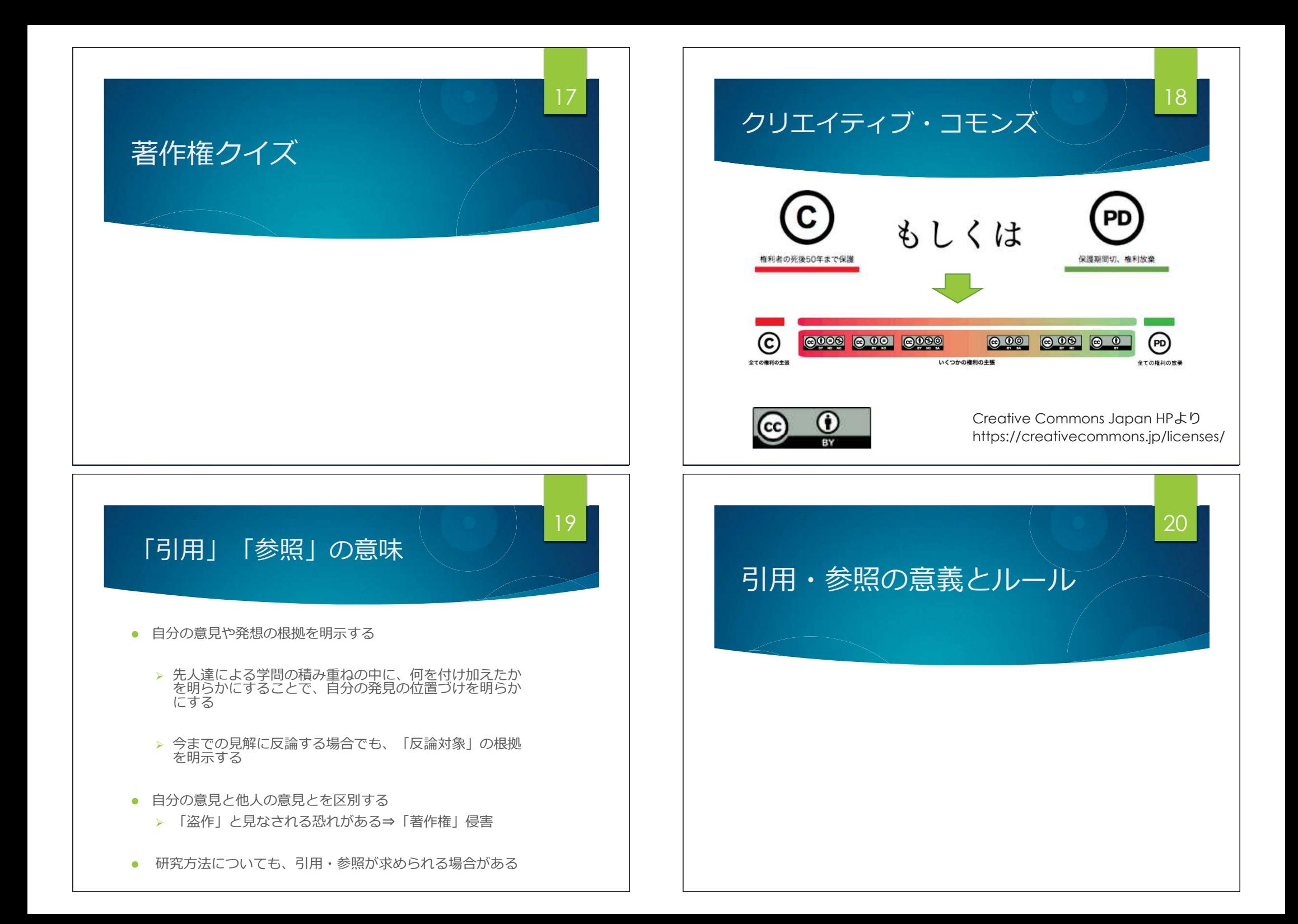

## 「引用」「参照」のルールやポイント1

21

23

- 指定されたフォーマットで引用・参照、および参考<br>- ホキトリューカルボナス ( ^ Flass sery ト ) 文献リストを作成する (今回SIST\_02形式)<br>-
- 「自分の文章」が主で「引用部分」が従であること<br>- ・・・・・・・・・・・・・・・・・・・・・ がはっきりわかるように書かれている
- 引用部分の明確化、被引用文献(出典)の明示<br>-¸ َ ُृ <sup>n</sup> <sup>|</sup> दऎऎॊ $\checkmark$  長い文章の引用は「段下げ」(インデント)

### 「引用」「参照」のルールやポイント3

さて、市民社会形成に関わる新中間層以外の担い手を構想する議論もある。オルターナ ティブな発展論が現地の知識人や宗教者、NGO関係者から出され、先進国の研究者も共感 を示した (西川編,2001; 西川・野田編,2001;駒井,2001)。社会開発論は国際援助機関から

#### 参考文献

西井涼子,2001.『死をめぐる実践宗教』世界思想社。

西川潤編.2001.『アジアの内発的発展』藤原書店。

西川潤・野田真理編,2001.『仏教・開発・NGO-タイ開発僧に学ぶ共生の智慧』新評論。

日本村落社会学会編.2004.『東アジア農村の兼業化ーその持続性への展望』農文協。

出典 : 櫻井義秀. 分野別研究動向(東南アジア)グローバリゼーションと地<br>ぱ社会変動 社会学証論 2008 vol 57 no 1 n 204-217 域社会変動. 社会学評論. 2008, vol. 57, no. 1, p. 204-217.

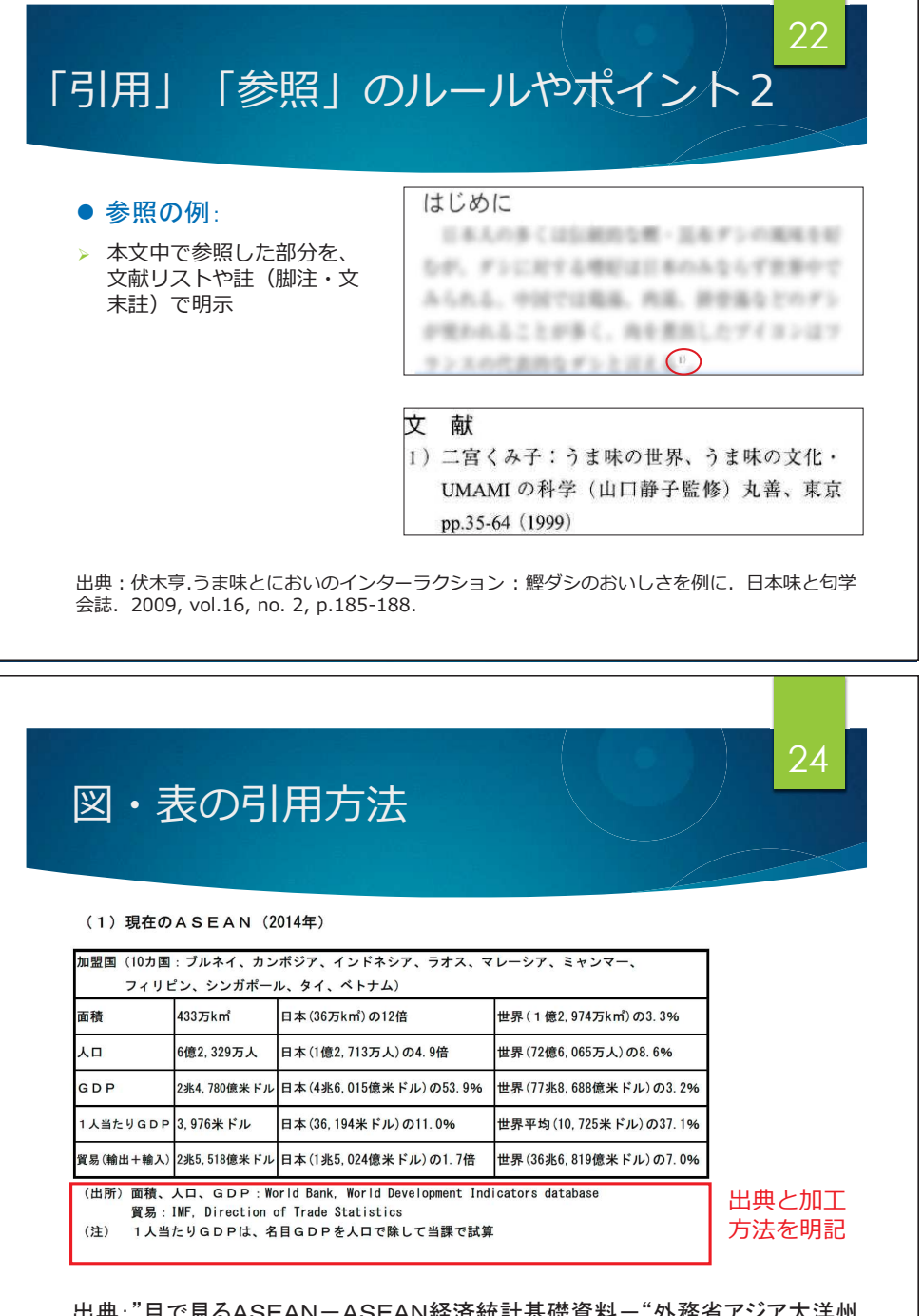

出典: "目で見るASEAN-ASEAN経済統計基礎資料-"外務省アジア大洋州 ᒁᆅᇦᨻ⟇ㄢ. http://www.mofa.go.jp/mofaj/area/asean/,(accessed:2016-06-07)

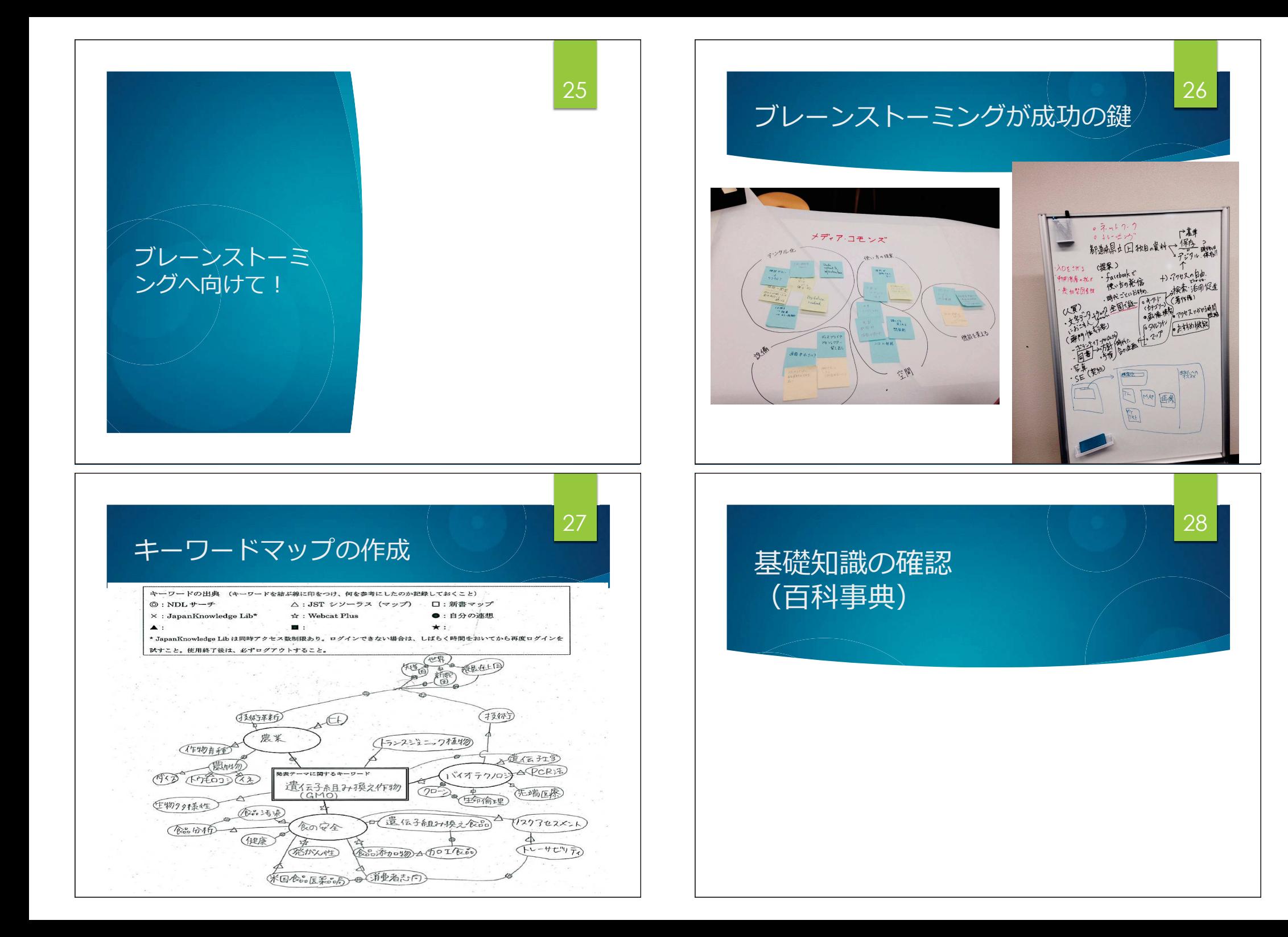

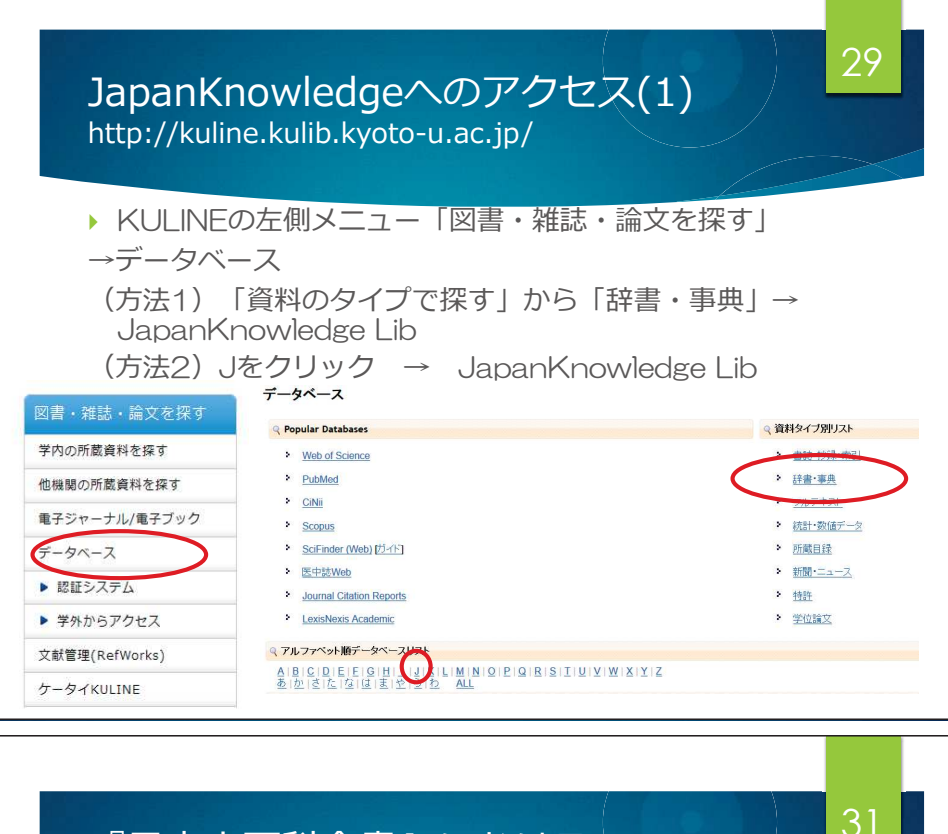

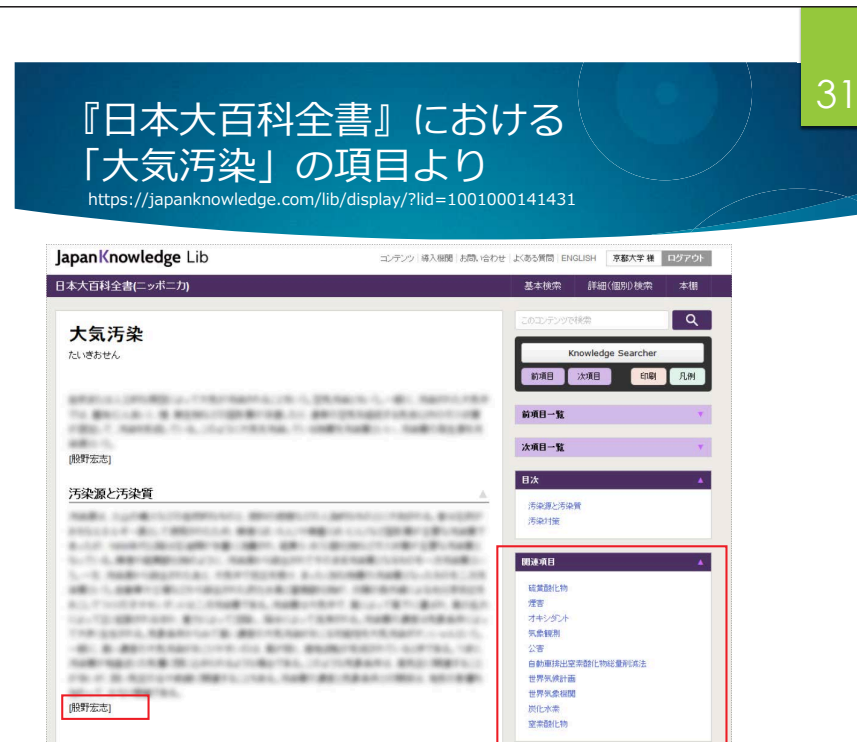

### JapanKnowledge Lib トップページ https://japanknowledge.com/library/

HOROOT RESIDENT ON YE ZHERHET Frie lapan Knowledge Lib HOME 学校·研究機関でのご利用 個人でのご利用 基本検索 詳細(個別)検索 本棚 ■ ■ ジャパンナレ  $122$   $122$   $14$   $14$   $142$   $122$ **IKBooks** ログインする 1946~2015年 第2期公開 Japan Knowledge Persona <br>昭和21年から平成27年までの70年分を追加公開。明治28年(1895)の 個人利用優待キャンペーン 創刊号から現代に至るまで、日本経済史を紐解く上で貴重な学術資料となり 得るデジタルアーカイスズの完成です。 年会書20%割引で ■詳しくはこちら ※JKBooksのご利用には別途契約(購入)が必要です。 「3年間」ご利用いただけます いつでもどこでも、場所、時間を問わず! ジャパンナレッジとは? 法人契約(大学利用)のお客様限定<br>期間:2017年6月30日(金)まで 約50種類の辞事典、叢書、雑誌が検索できる国内最大級の辞書・事典サイトです。 → 詳しく見る お知らせ  $ABBH-B$ 新規契約のご案内 2017年05月19日 本文ページの検索窓にサジェスト機能を追加 > 利用料金 2017年05月18日 「デジタル大辞泉」「デジタル大辞泉プラス」が最新データになりました! > 会員規約 2017年05月17日 「出身地鑑定!! 方言チャート100PLUS II 」がリリース! > 各種資料/申込書

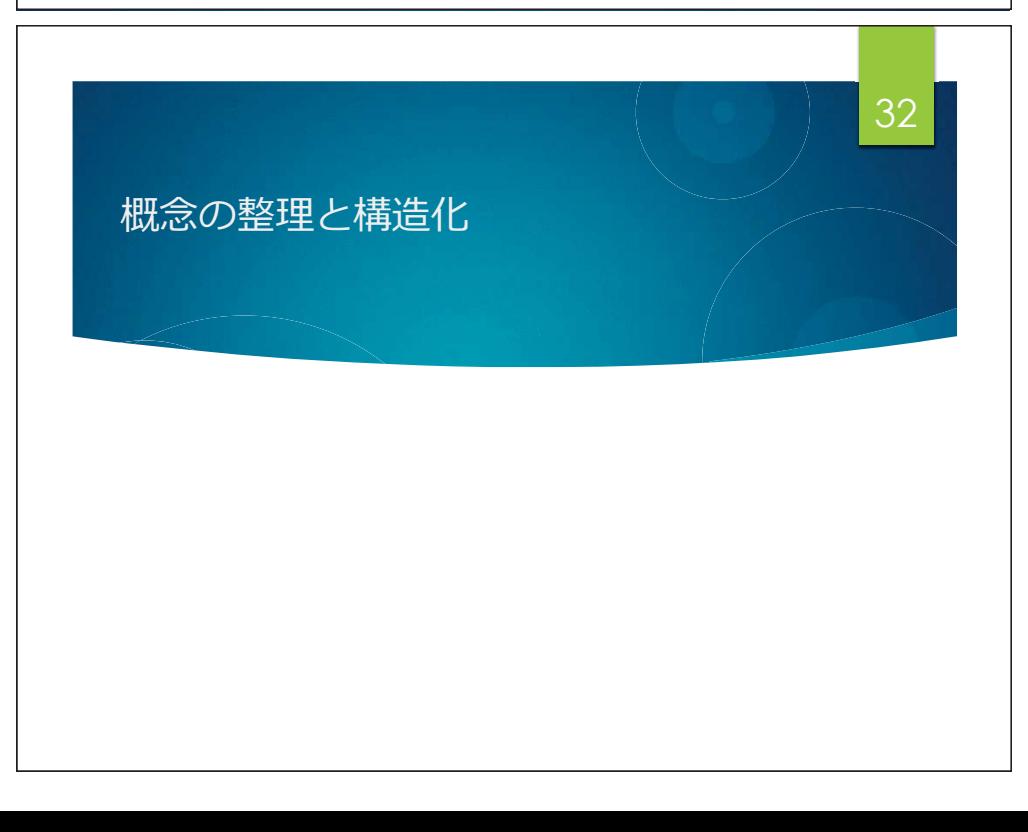

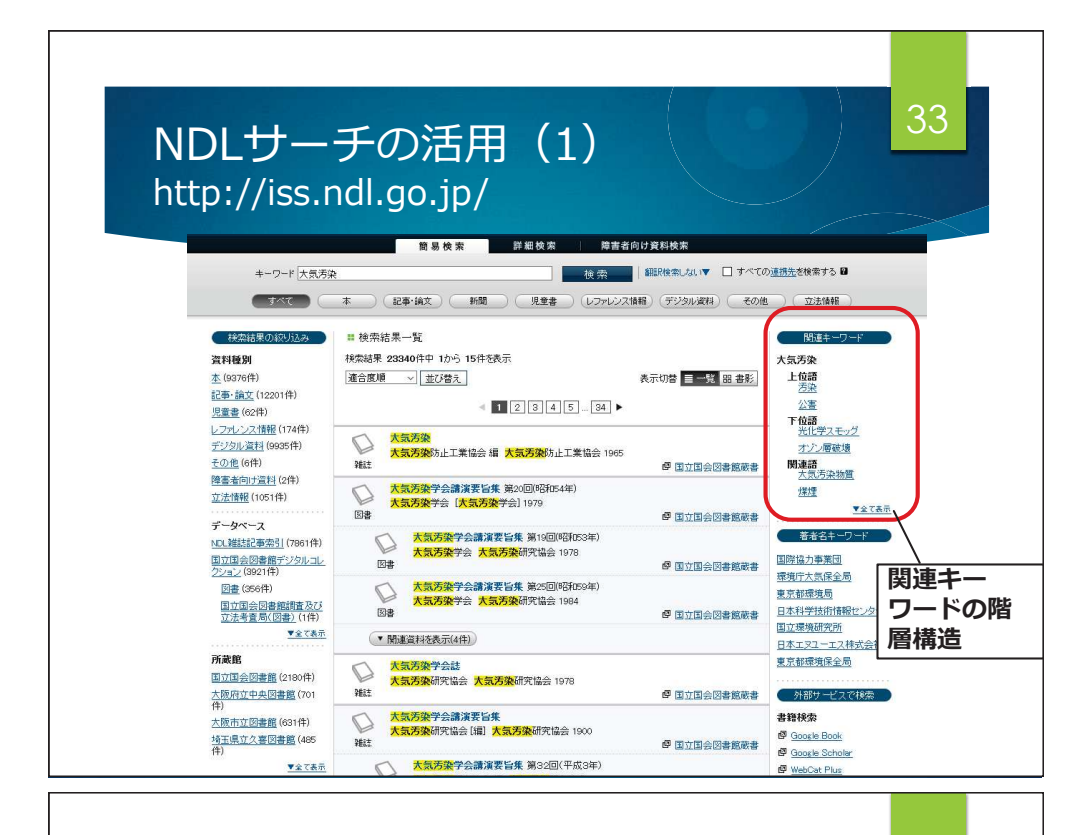

JST シソーラスマップの活用

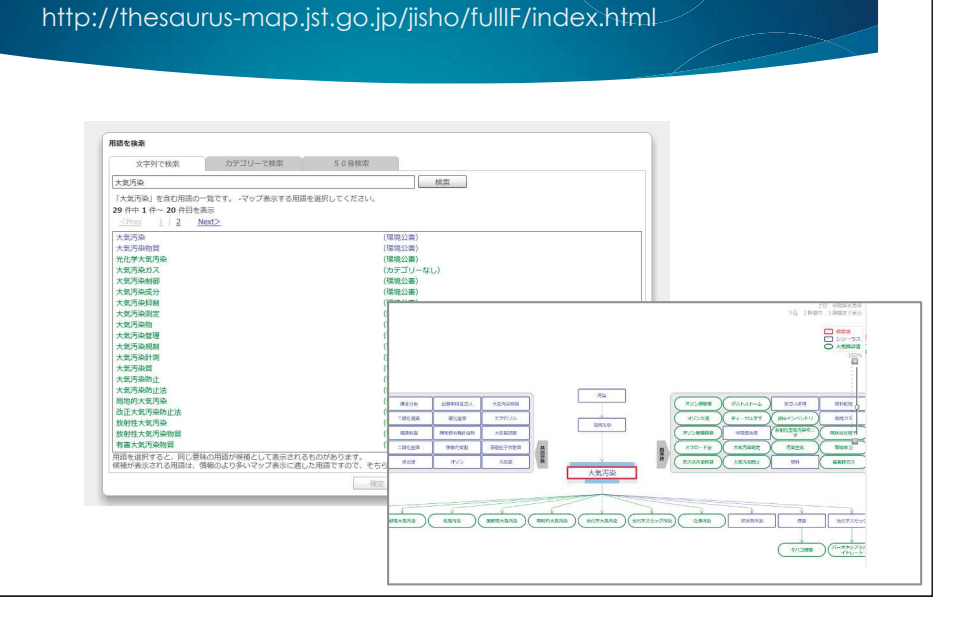

35

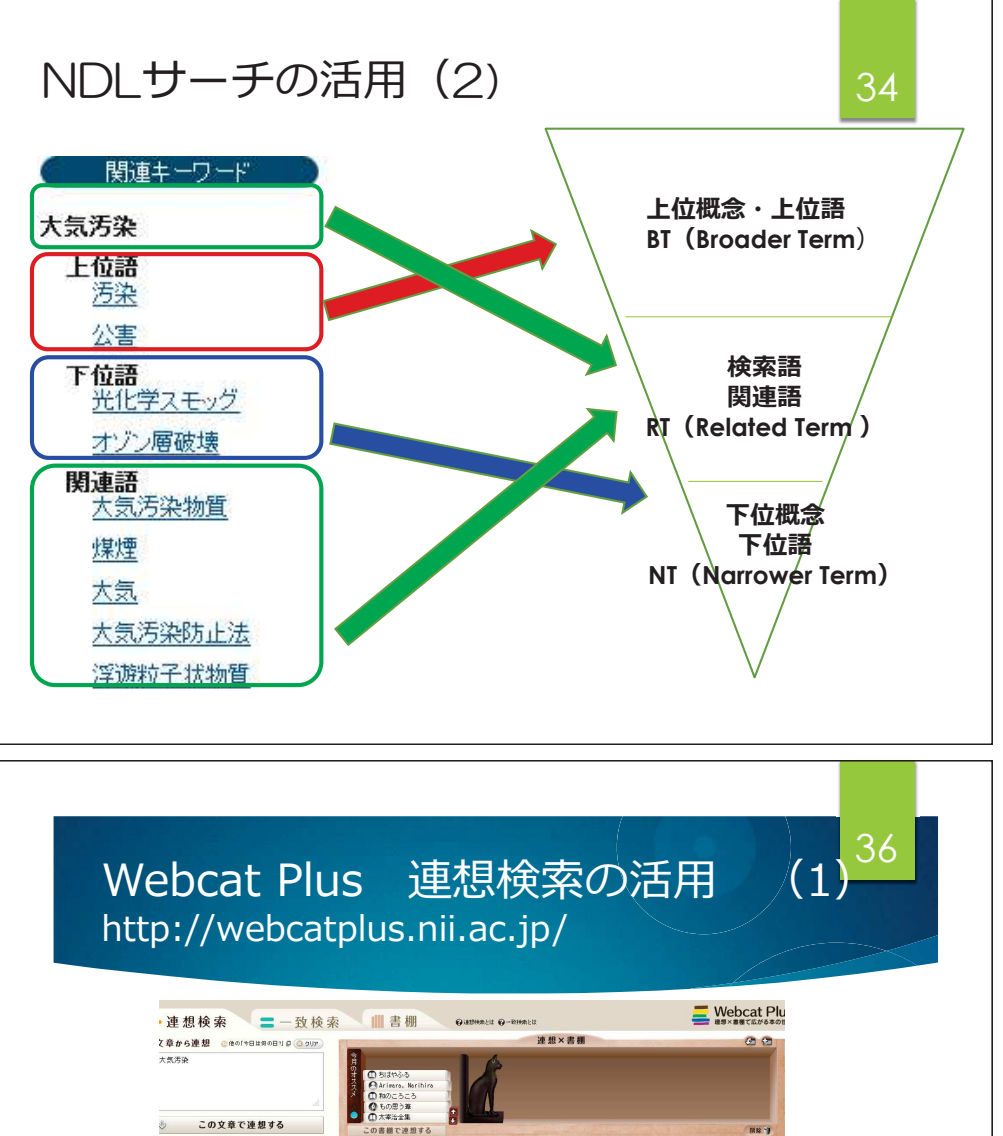

関連キーワー ·<br>「汚染」の連想結果 (全11707件) 連想ワードで絞込み マ写真 文献情報 大 大 オ大成気酸十大物 人名英格兰人姓氏麦克里奇的变体 ドの階層化 大気の環境科学 大気汚染 大気汚染学会話 提携学校演 |岡本眞一, 市川陽一,<br>|伸也共著<br>|産業図書 鈴木静夫著<br>内田老鶴園<br>1000.11 ジェーン·ウォ<br>田紀子訳<br>情報社<br>1006.4  $-1 - 8 : R$ 大気汚染研究協会[編]<br>大気汚染研究協会 大気汚染ハンドブック 地球の大気を守ろう:;<br>気汚染はどうすればふ 大気汚染学会話 = Jos みんなでためす大気の汚 地球の大気<br>大気汚染物質 nal of Japan 大気汚染研究協会編<br>コロナ社<br>1975-1979 天谷和夫著<br>合同出版 リ<sub>痛(\*)</sub>・ベインズ文<br>1991.3 大気汚染研究協会[編]<br>ナ气活染研究協会 公害 eb<br>公害<br>木質汚濁<br>海洋汚染 理学の<br>気象<br>元体<br>化学物質 提増流体汚染 公害による経済被害調査<br>結果報告書 大気汚染学会課演要旨 大気汚染学会講演要旨 ーーバ系<br>右北出版<br>1999年 | 大阪市総合計画局公害対<br>| 天阪市総合計画局公害対<br>| 京都<br>|1986.4]-大気汚染研究協会 when 大気汚染研究協会 人物 <19<br>天谷和夫<br>長沢伸也<br>松梨順三郎

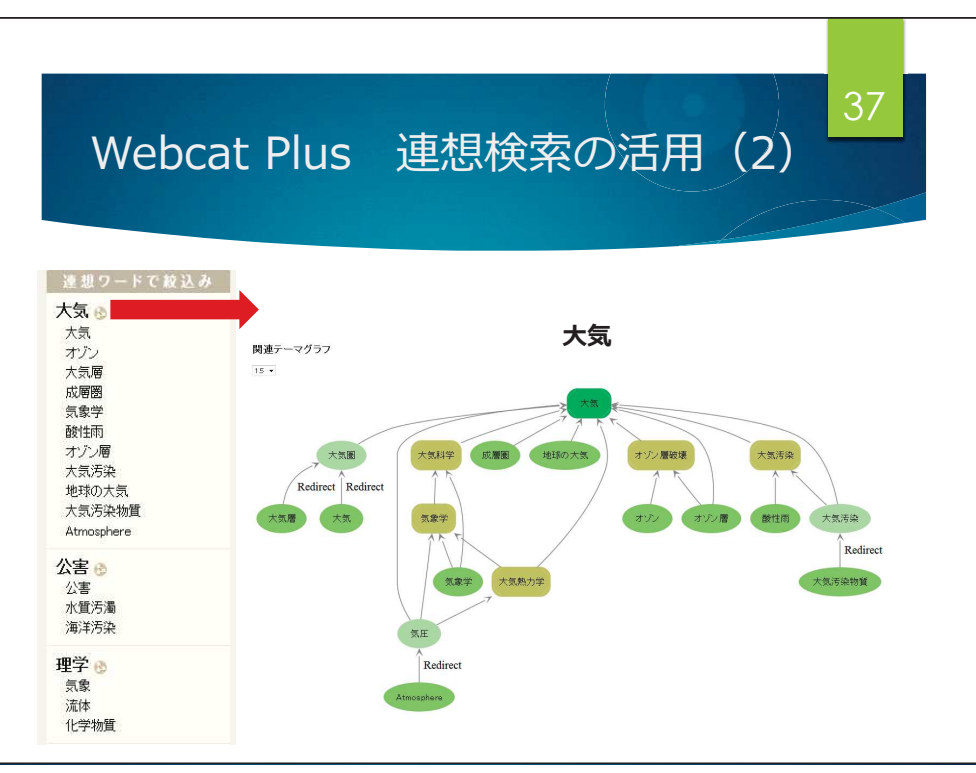

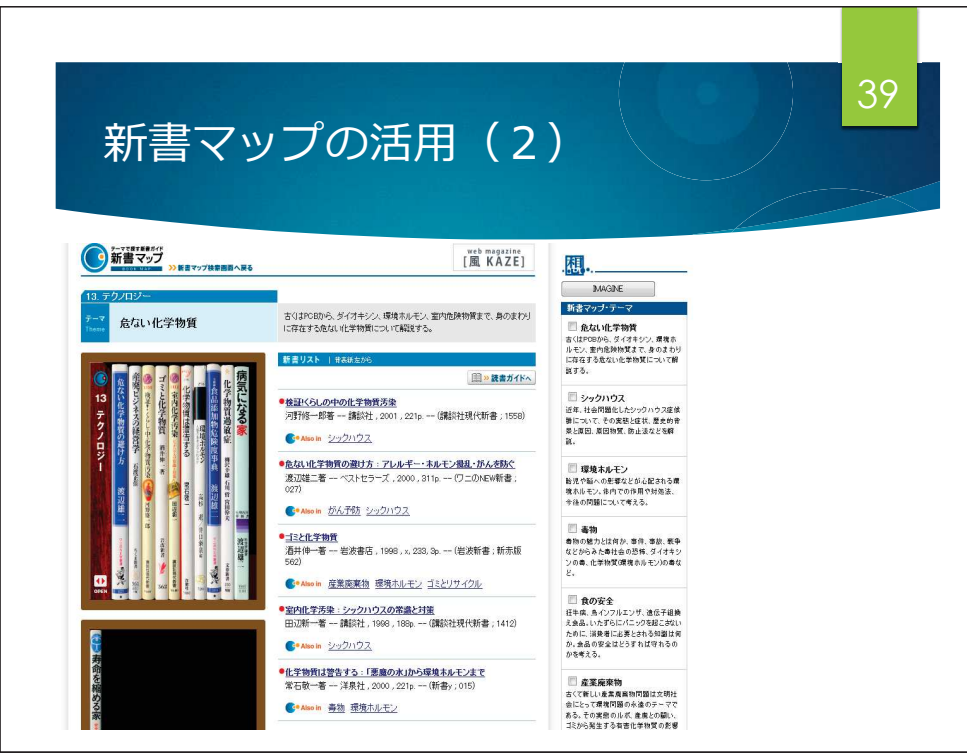

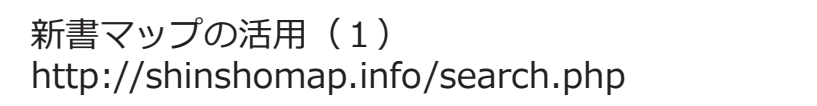

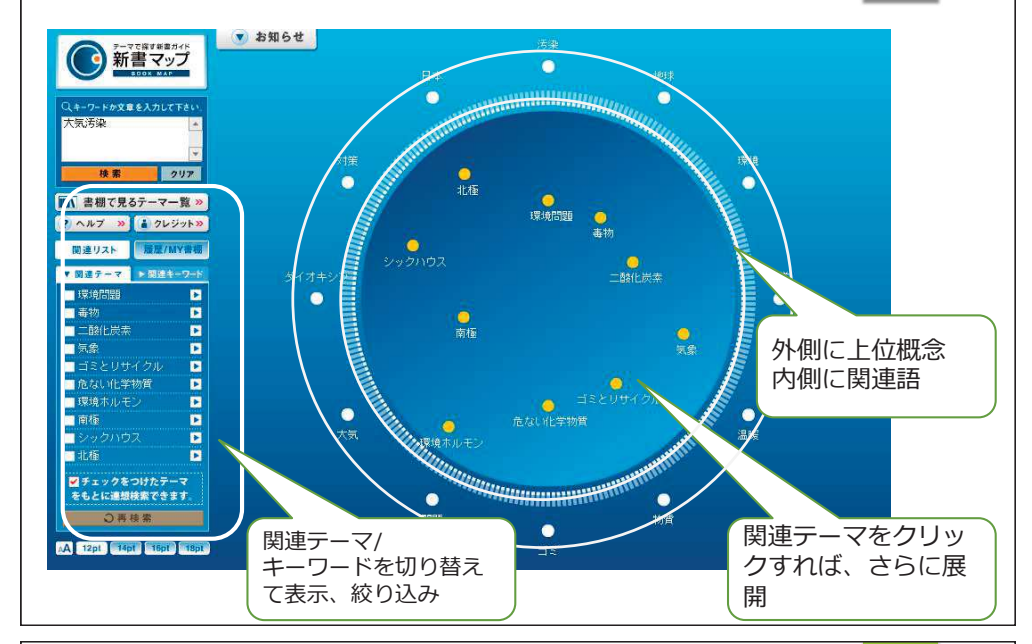

38

40

グループ課題ですが・・・

▶ 調べものとプレゼン成功の最大のこつは、自分たちが面 白いと思えるテーマを選び、それをいかに伝えるか、智 恵をしぼりあうこと。

Enjoy!

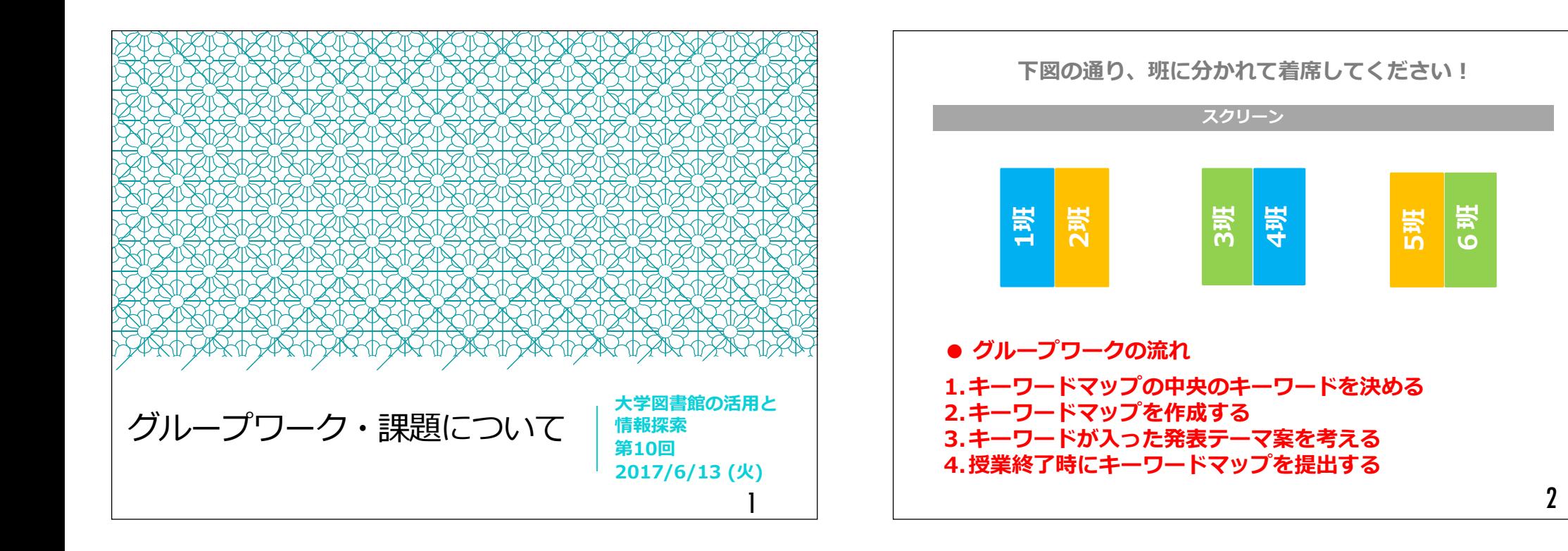

発表テーマ(6/6時点)<sup>1</sup>班. うつ病<sup>2</sup>班. 人工知能が社会に与える影響3班. 人口爆発と資源問題<sup>4</sup>班. 宗教紛争(イスラーム)5班. 原⼦⼒が人体に及ぼす影響6班. 細胞-臓器移植とクローン-3発表テーマの設定テーマは漠然としすぎないように注意する×食の安全について○遺伝⼦組み換え食品の安全評価と選択(過去の例)アプローチする分野や研究対象を具体的にする(過去の例)アメリカ優⽣学の歴史から現代の⽣殖医療の在り⽅を問う学⼒格差ー現状と日本や海外での取り組みについてー4

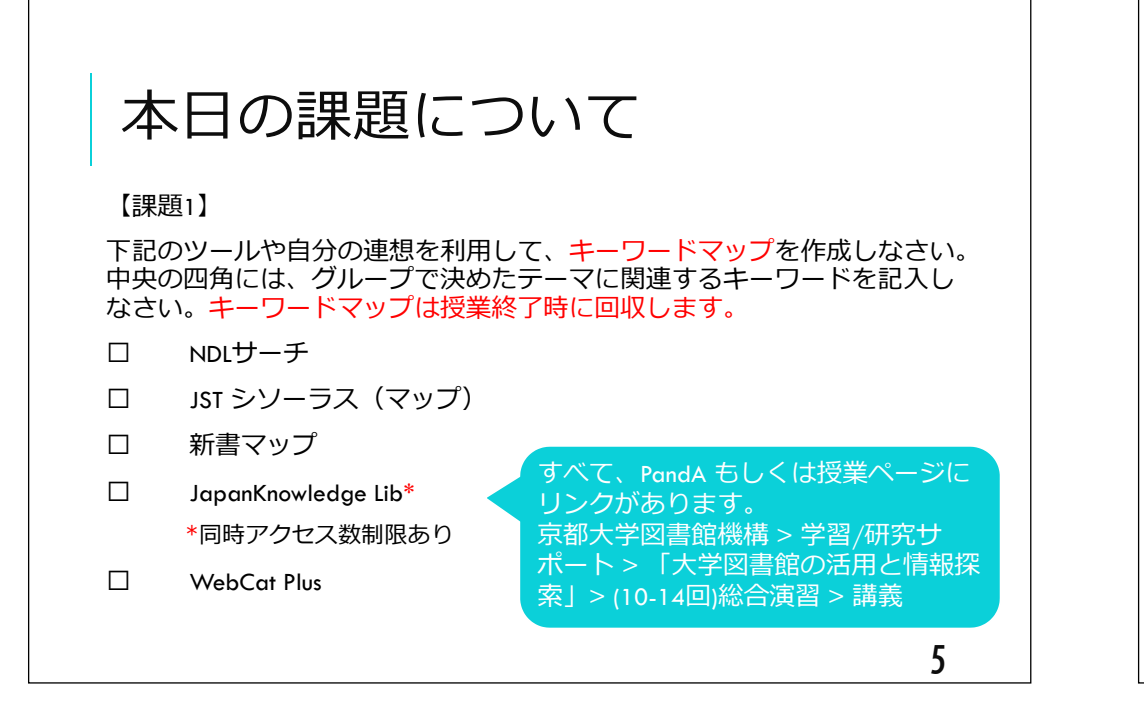

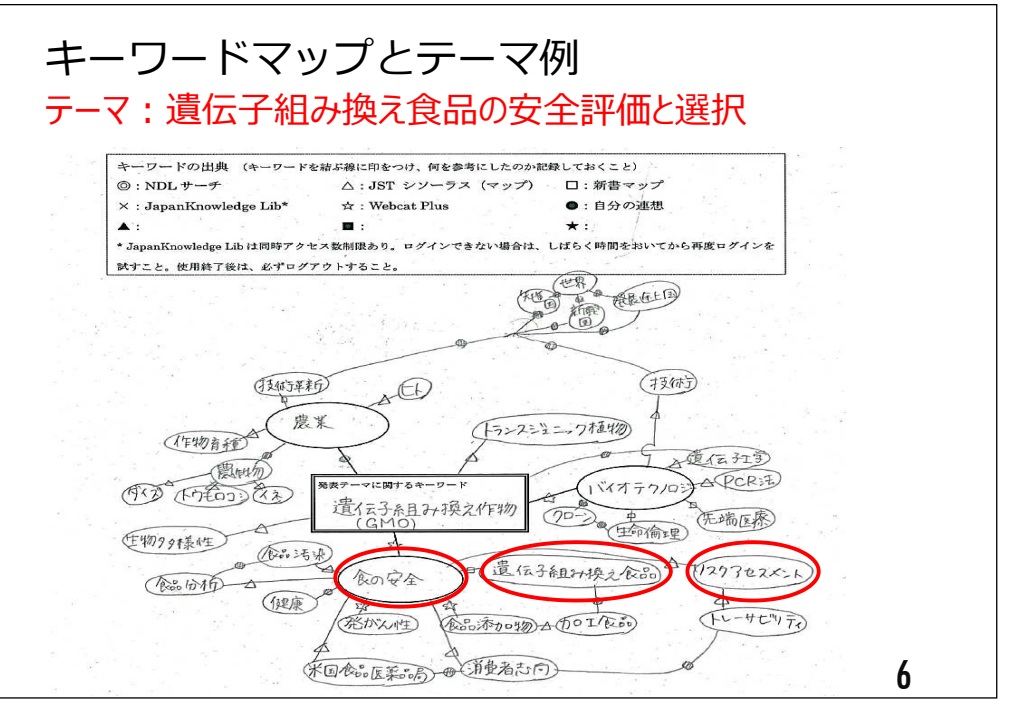

# 本日の課題について

#### 【課題2】

 発表テーマに関連する図書3冊をKULINEで検索し、最も重要と思われる図書を1冊借りて、調査に必要な箇所を読みなさい。

#### 【課題3】

発表テーマに関連する論文2点を論文データベースCiNii Articlesで検索し、<br>通読しなさい。 通読しなさい。

#### 【課題4】

 発表テーマに関連する新聞記事1点を新聞データベース\*から探して、通読しなさい。\*同時アクセス数制限あり

 グループワークに使⽤するため、借りた図書1冊、印刷した論⽂2点、印刷した新聞記事1点を次回授業(6/20)に持参しなさい。

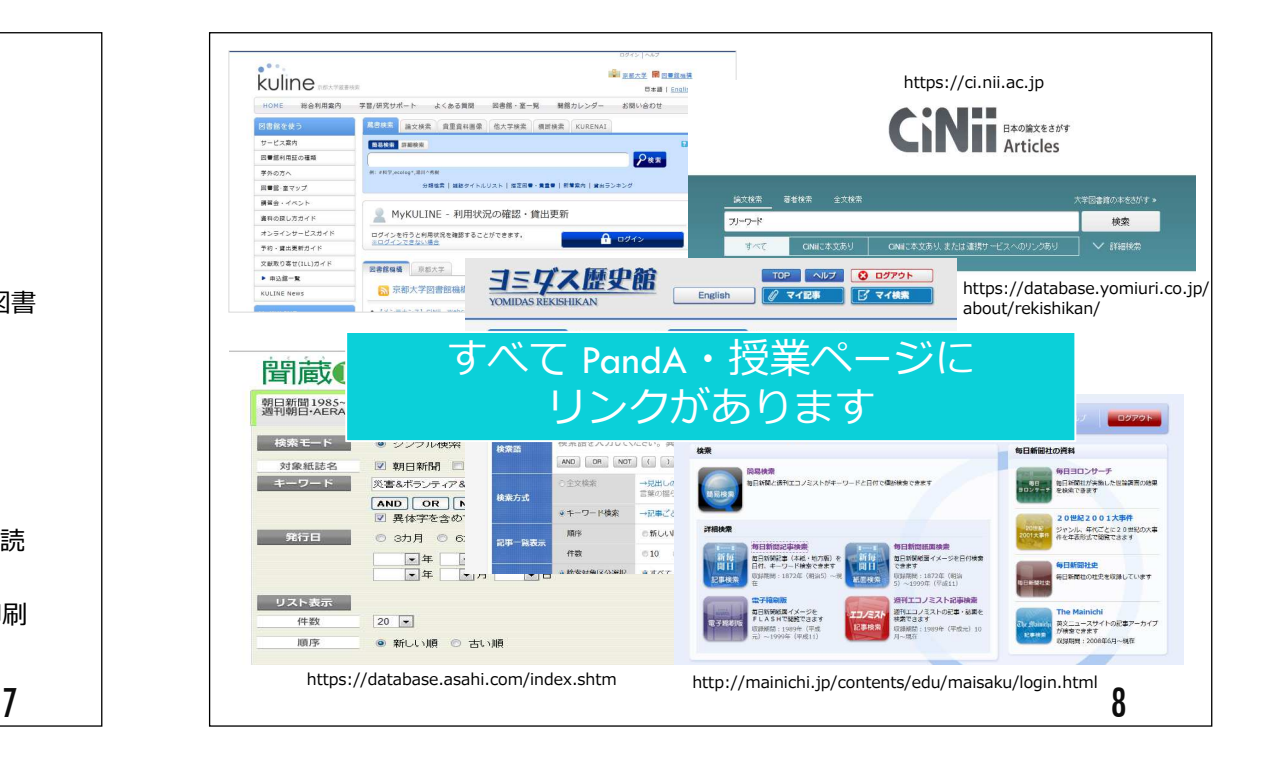

RefWorksの登録方法について

 $\boldsymbol{1.}$  京都大学図書館機構サイトやKULINE等からアクセス 2. 「その他の資格情報を使用してログインする」>「自分の機関の資格情報 (Shibboleth)」から「Kyoto University」を選択 文献管理ツールRefWorksの登録方法 アカウントの作成来週までに各自行うこと!

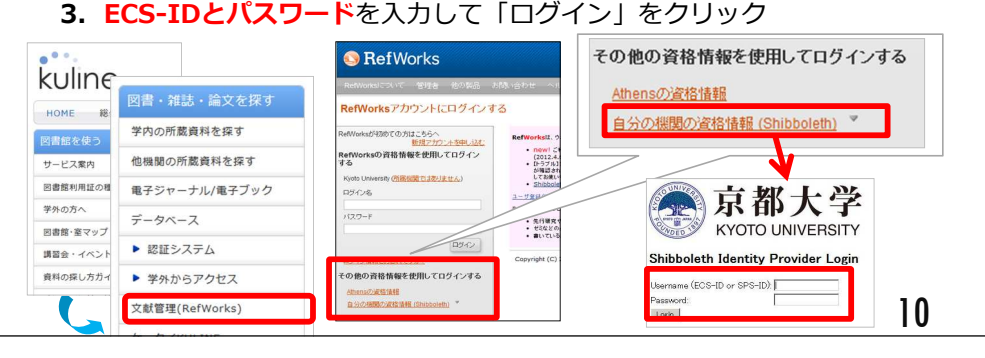

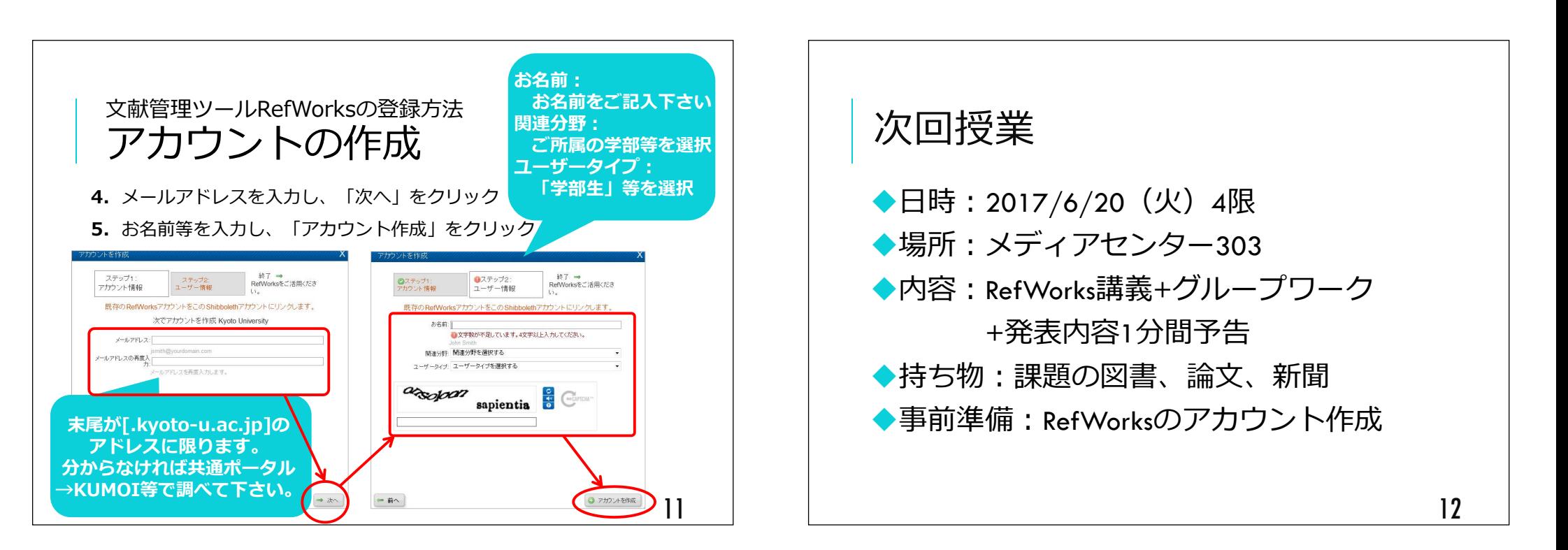

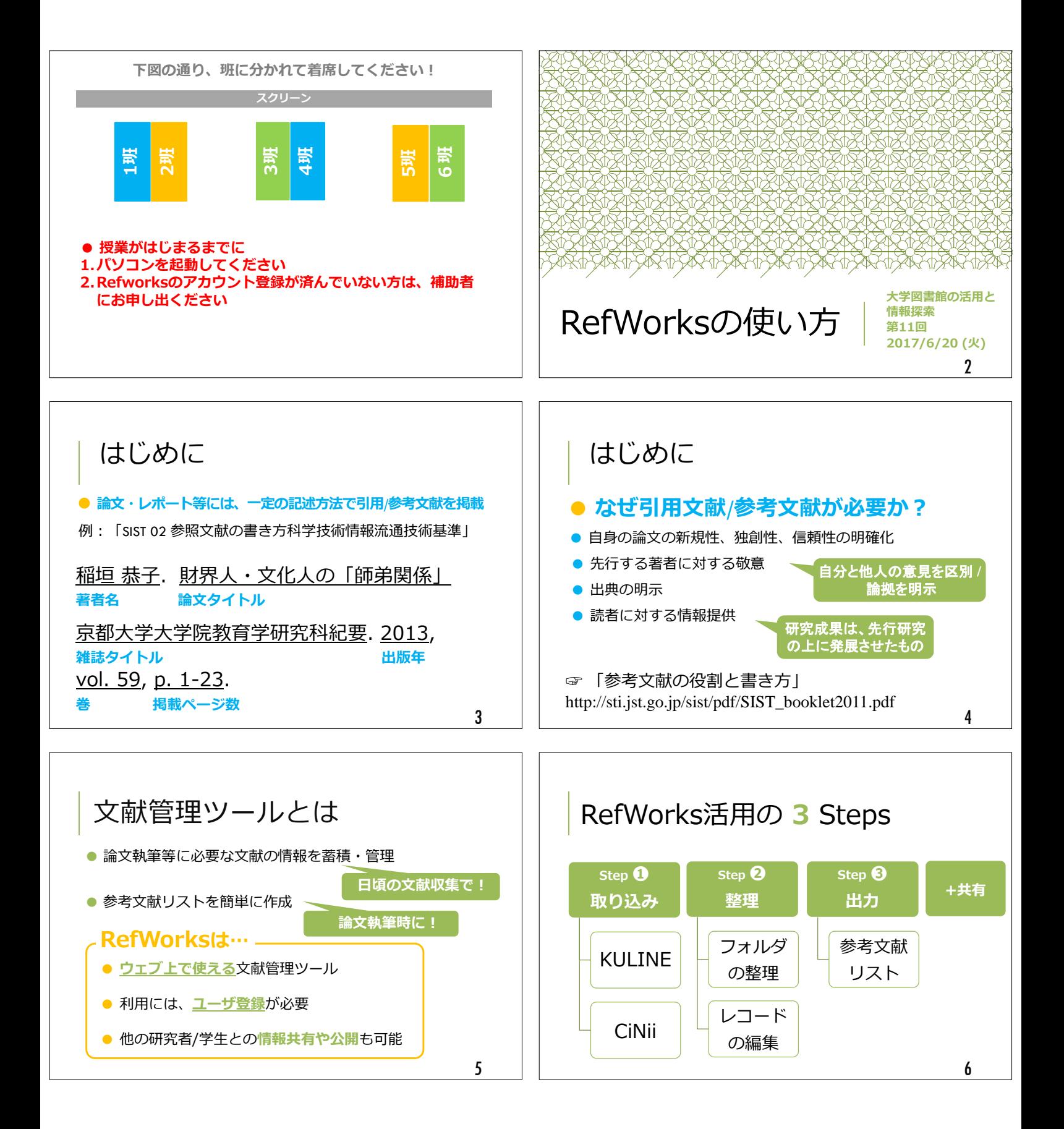

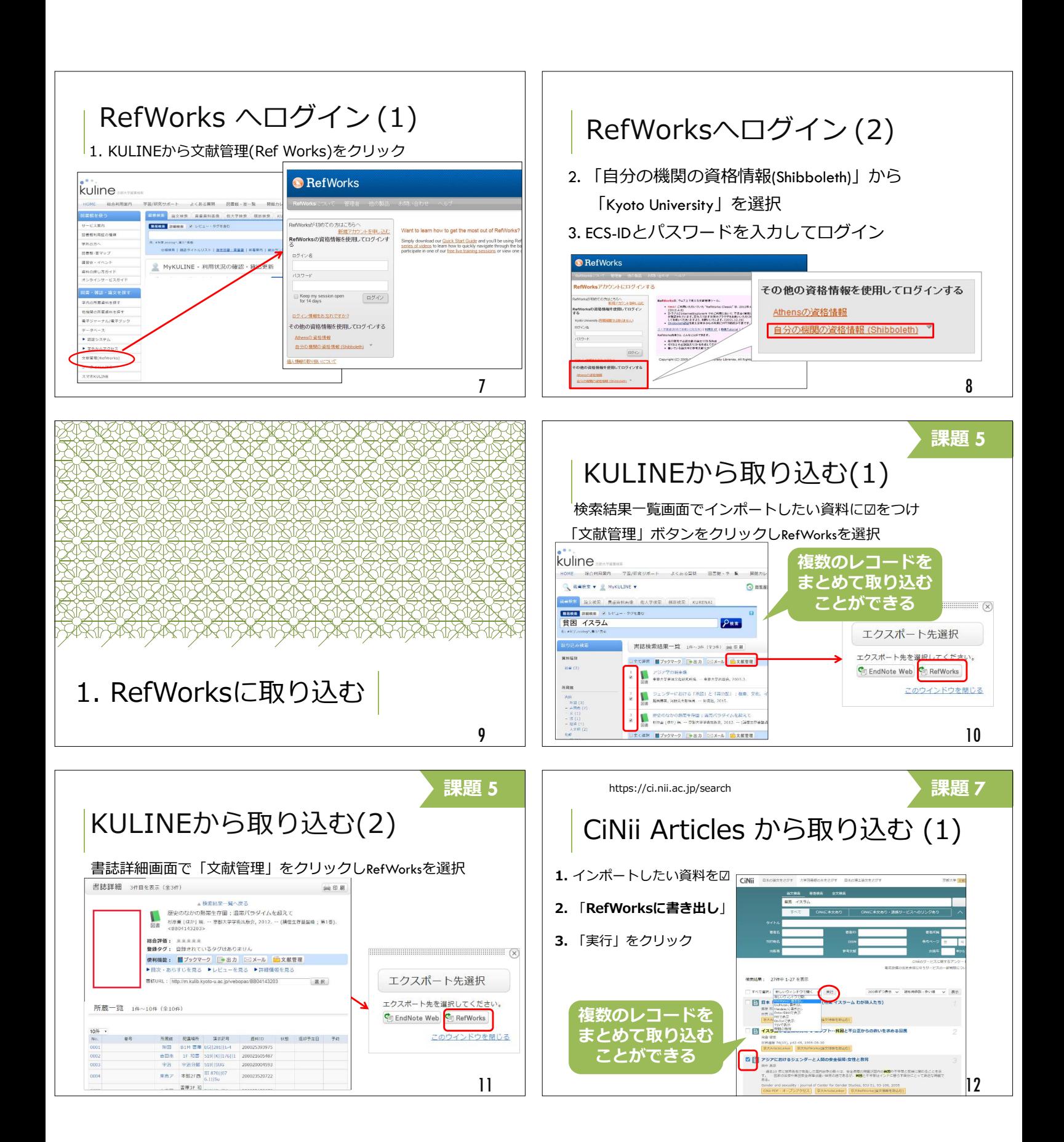

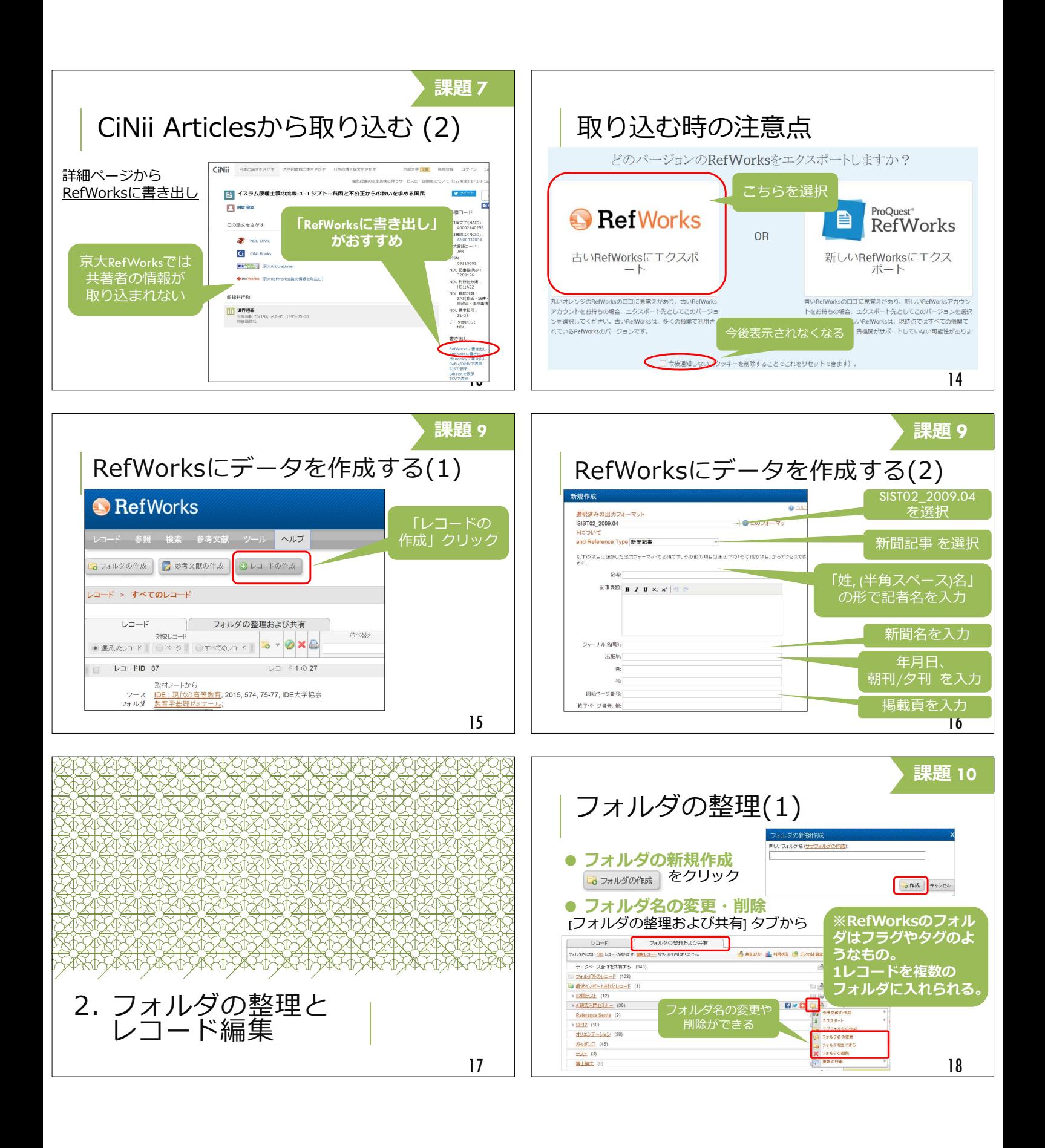

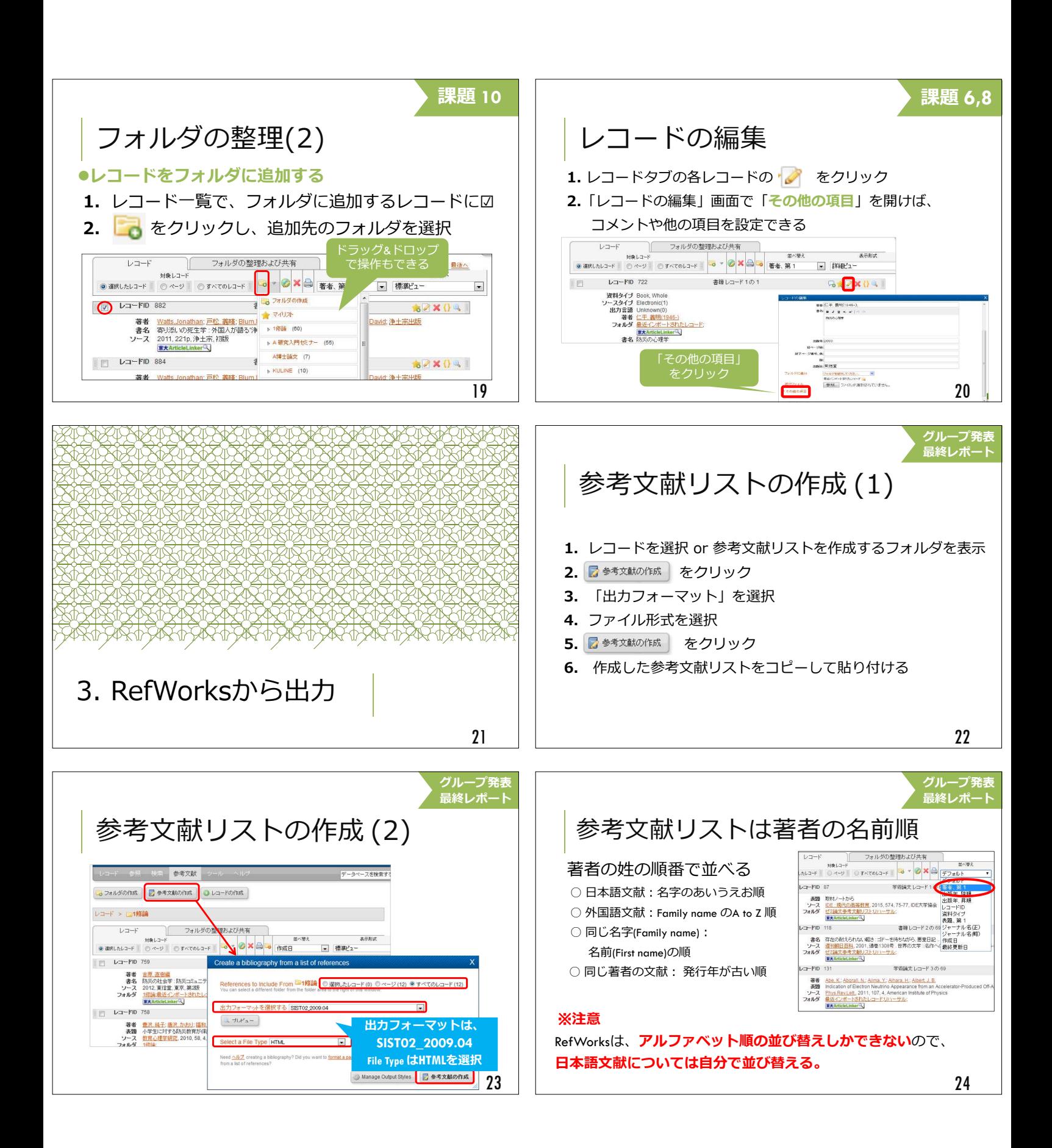

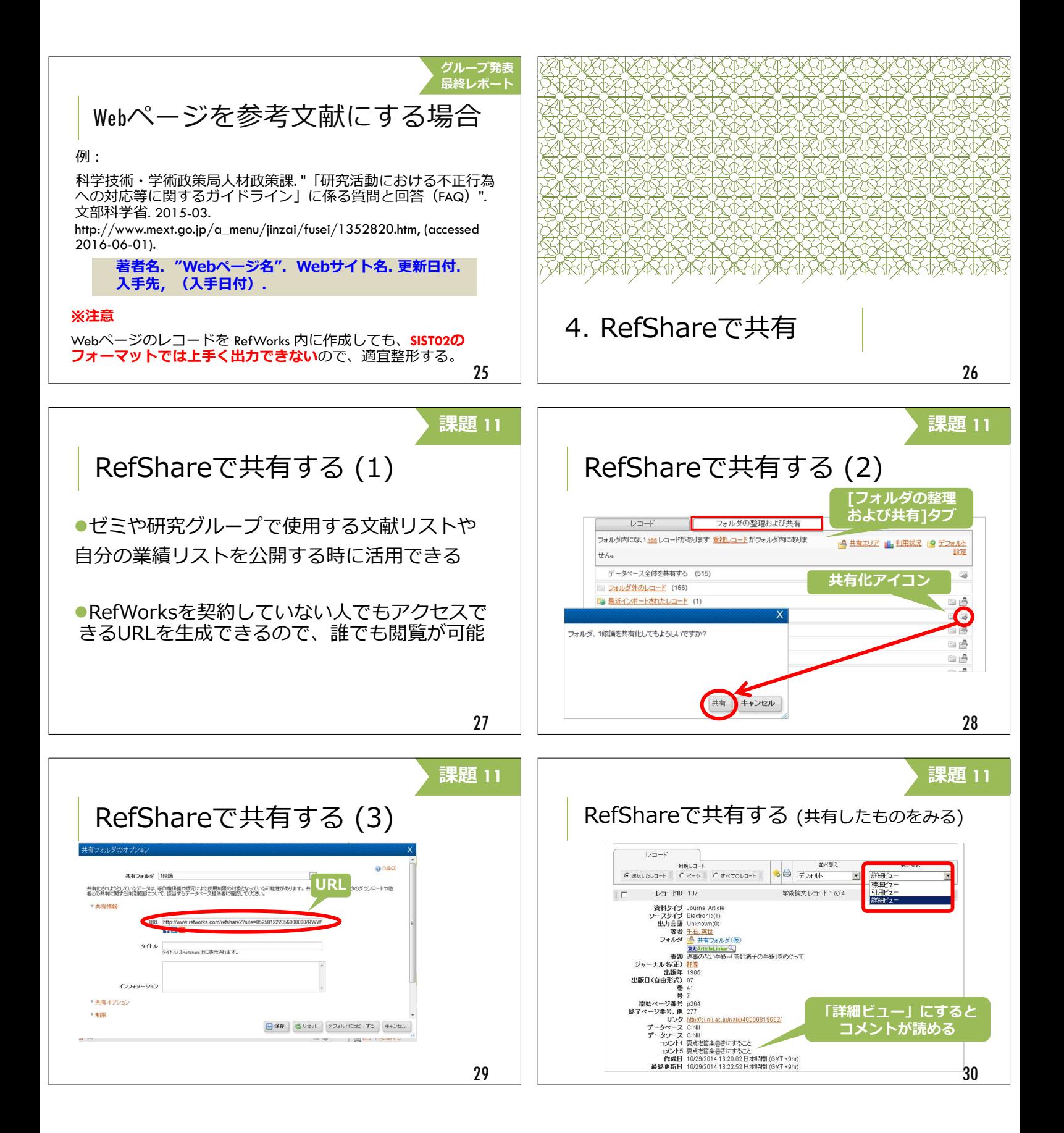

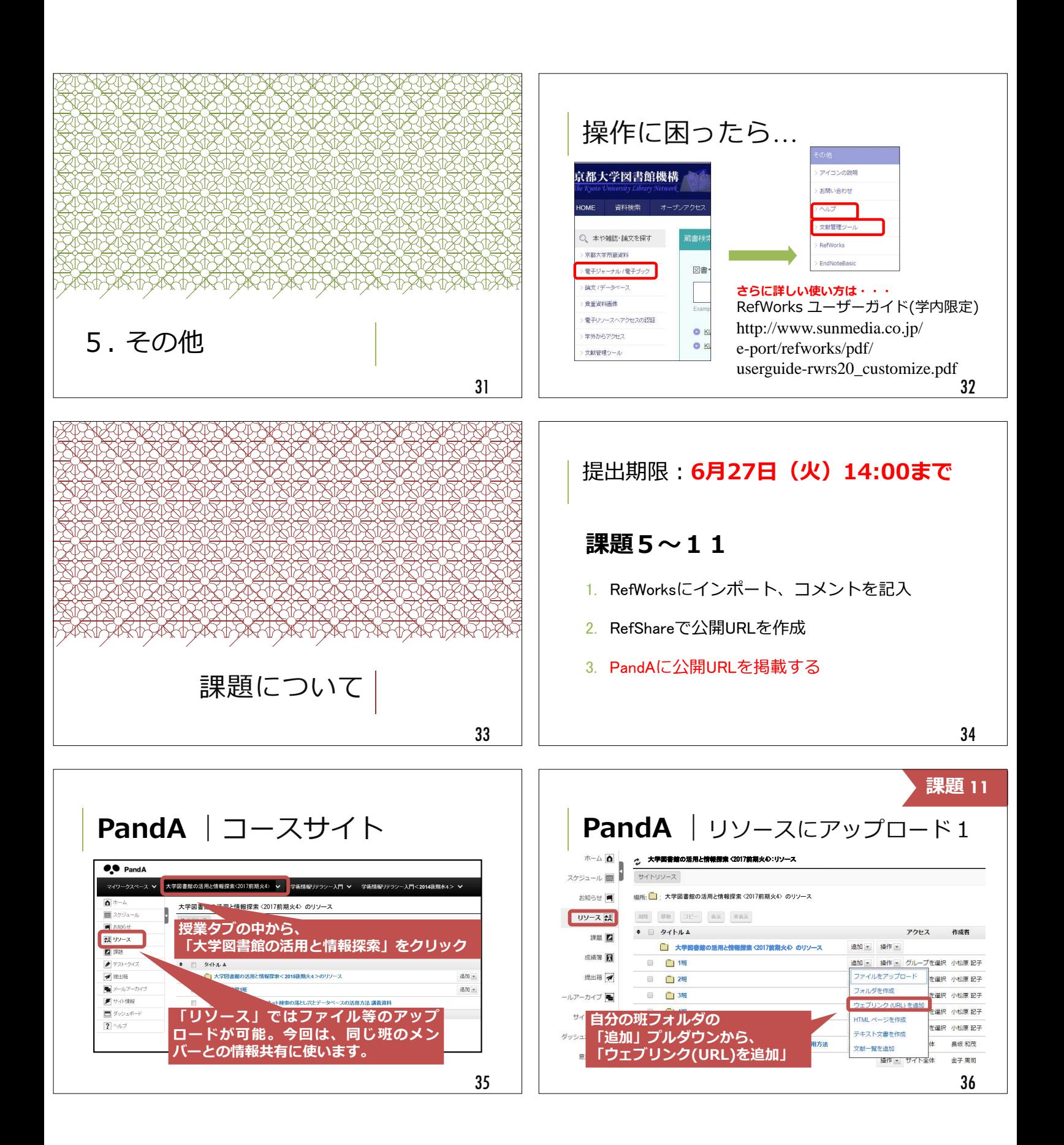

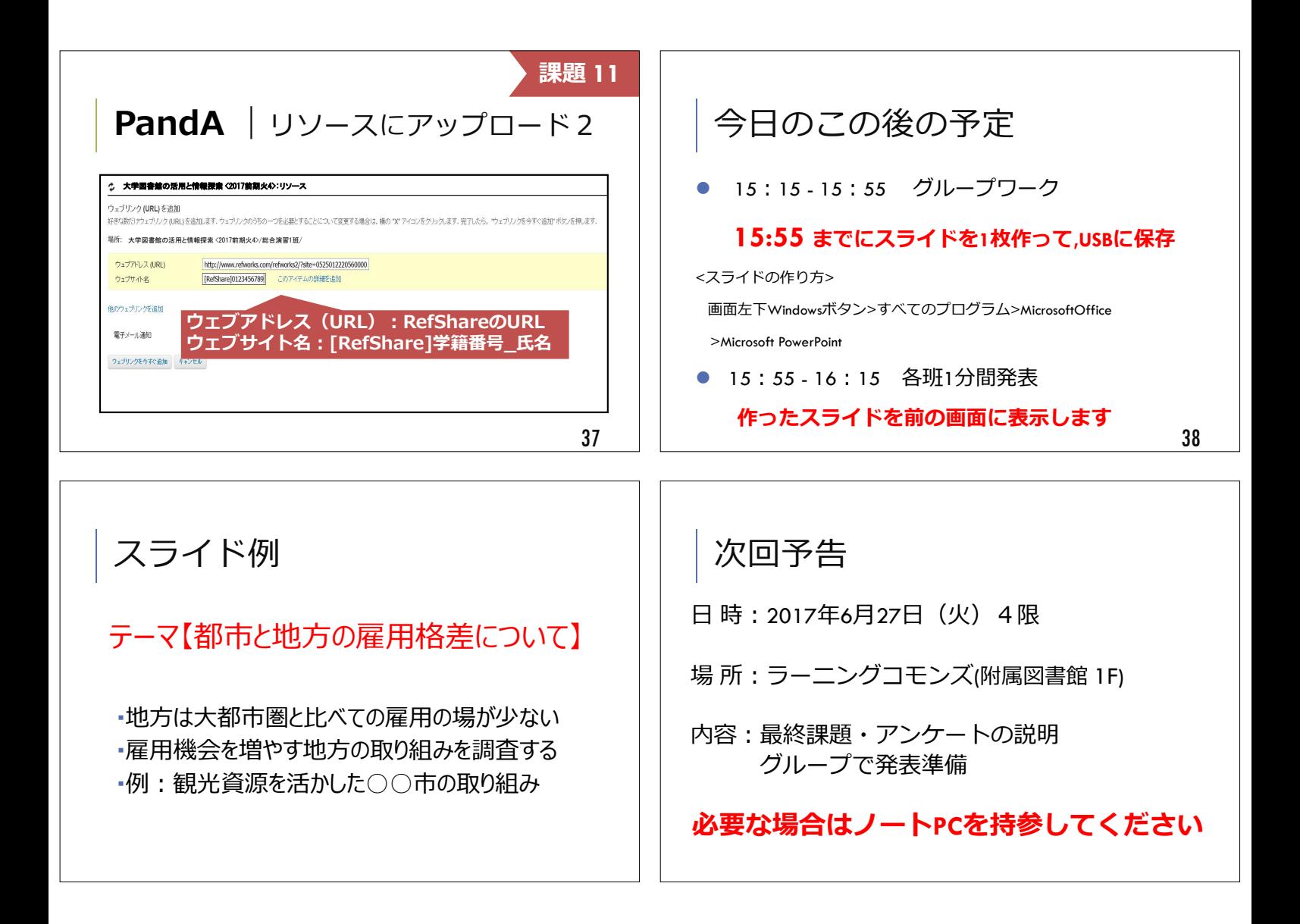

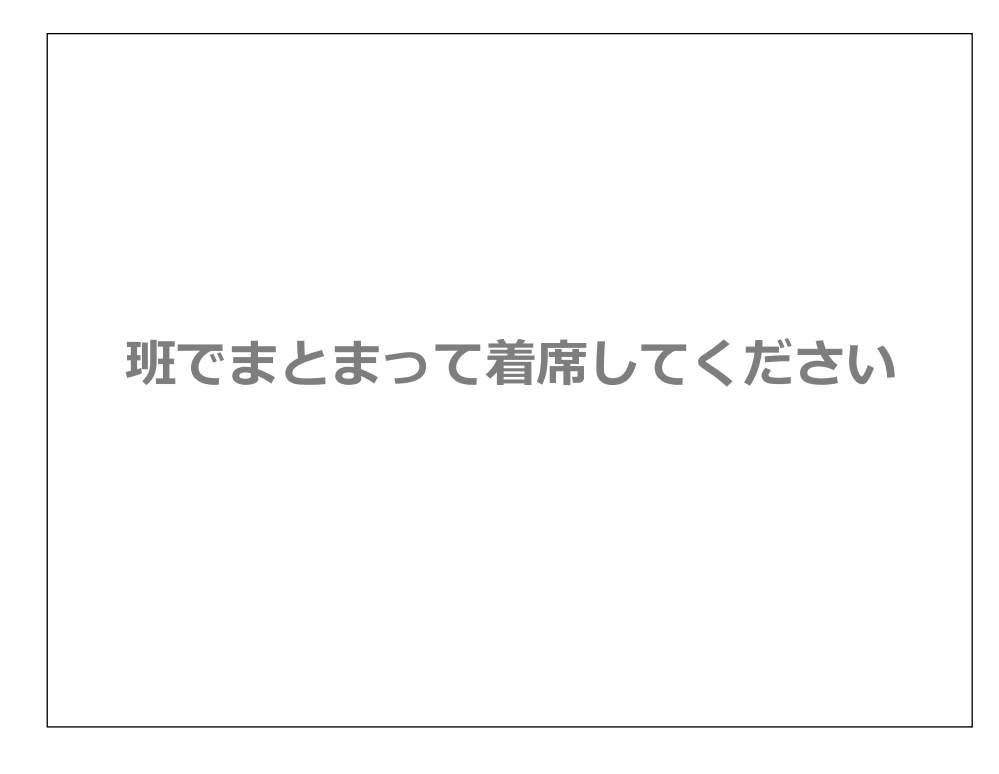

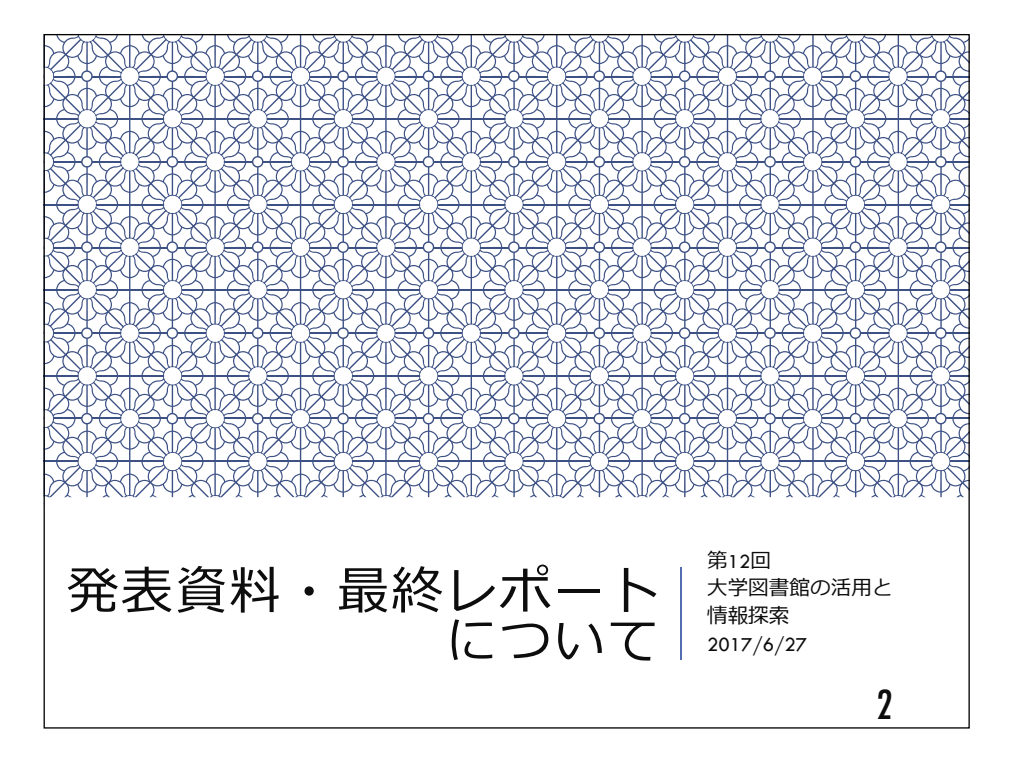

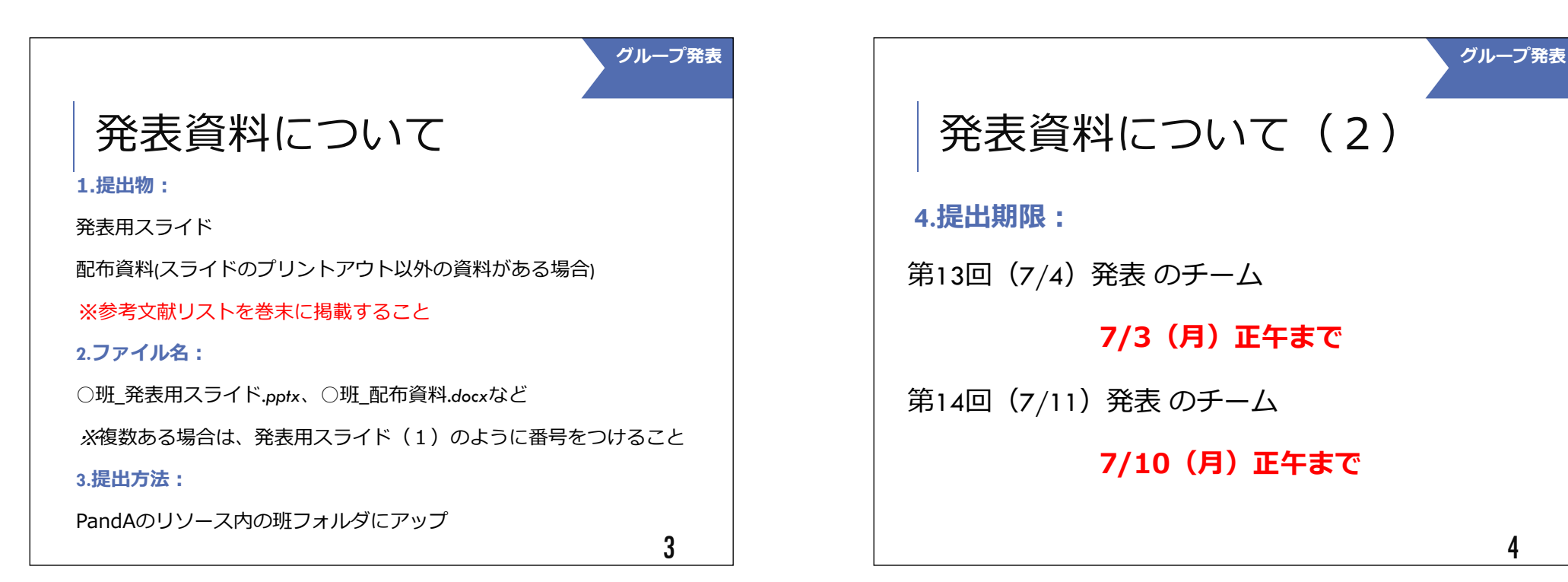

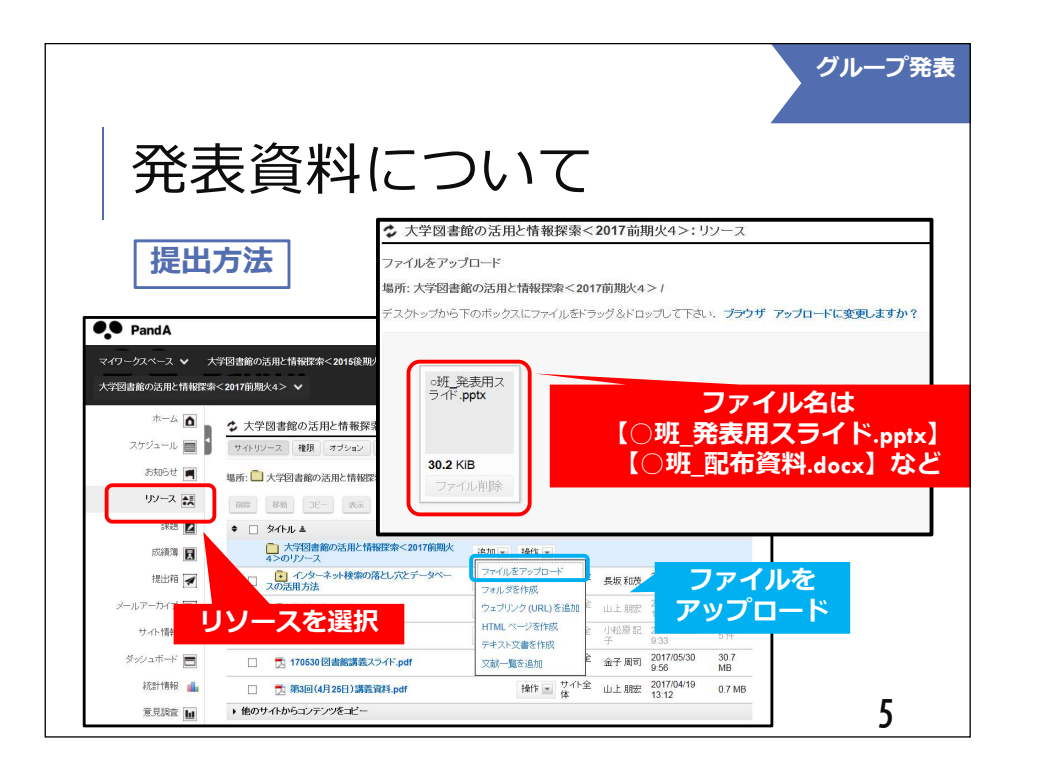

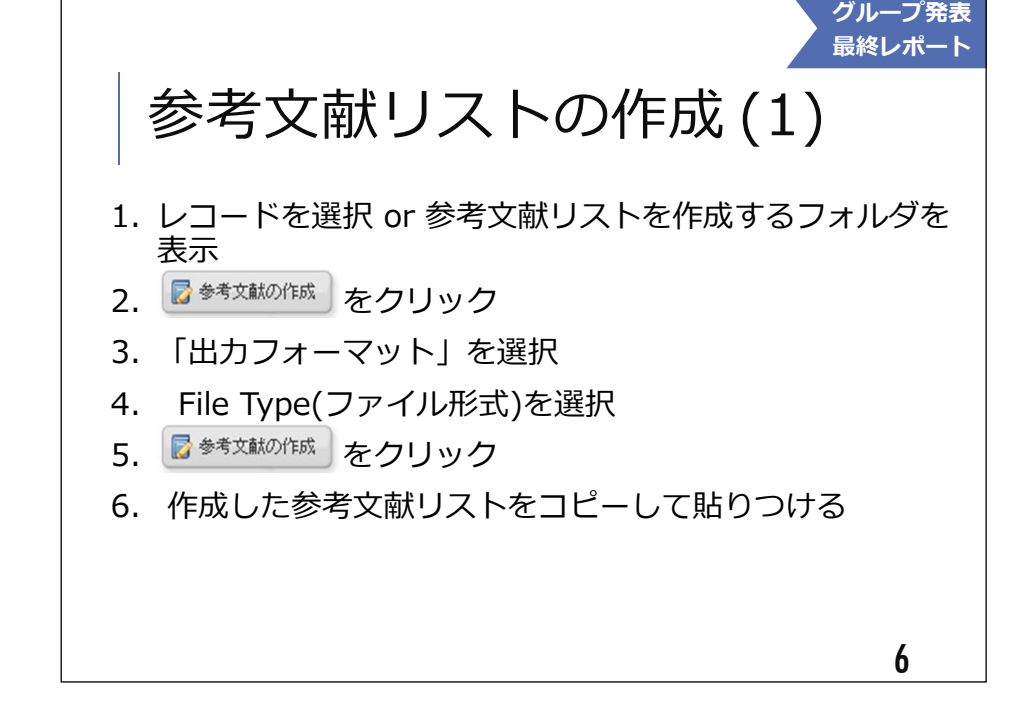

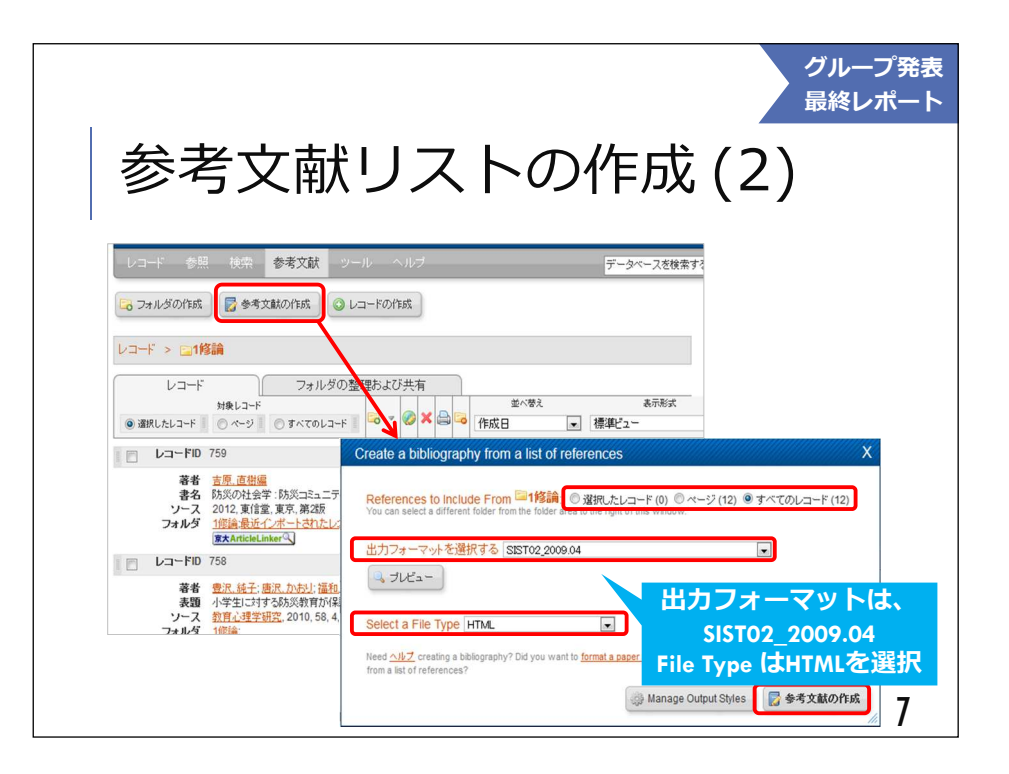

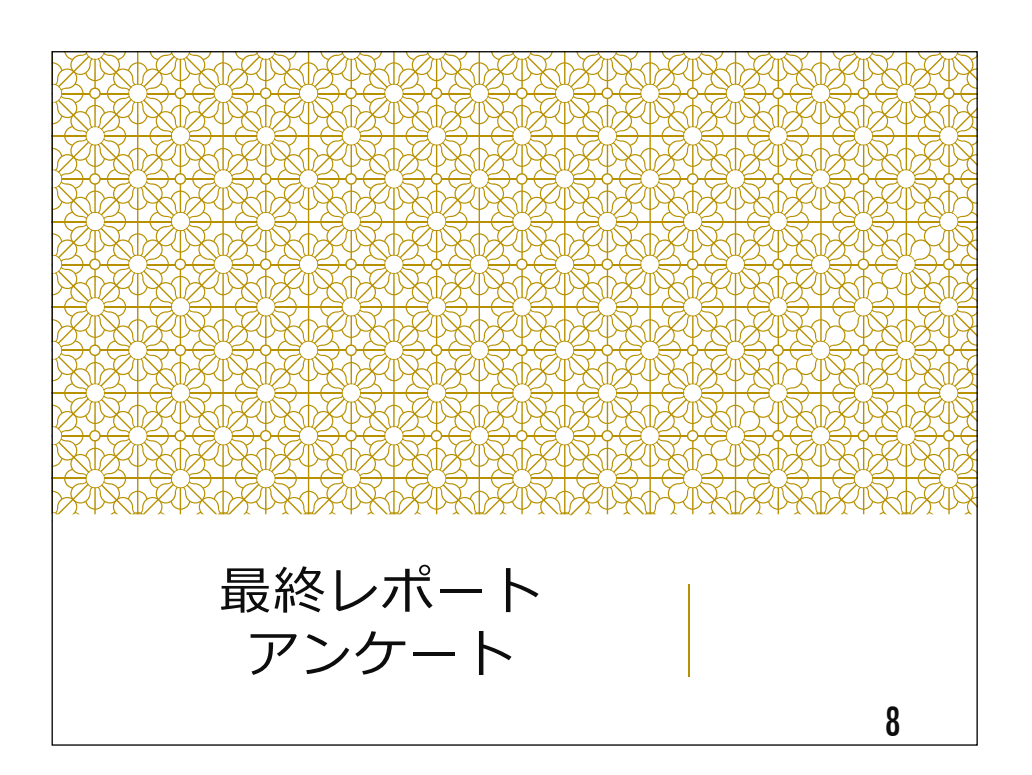

最終レポート

## 最終レポートについて

### 1. レポート内容

総合演習での発表内容を、各自で\*2000字以上のレポート にまとめよ。これまでの授業中に示された、引用の作法や論文の形式に注意して書くこと。 \*参考文献および注は含めない

2.ファイル名

[最終レポート]〇班\_学籍番号\_氏名.docx

3.提出方法

PandAの「課題」ツール(この後のスライドで説明)

4.提出期限

7/31(月)24:00

<u>0</u> 9

# 最終レポートについて

### 5.注意点

 引用と文献リストの書式をきちっとおさえる⇒引用:文末註参考文献リスト:SIST\_02 形式

☆科学技術情報流通技術基準 参照文献の書き方 http://sti.jst.go.jp/sist/handbook/sist02\_2007/main.htmの「*5. 資*料種類別の記述例 」を参照する<br>- サナム - ナナー・サー・・・・・・・・・ ☆著者名の五十音順に作成、ウェブサイトは別項にまとめる

10

最終レポート

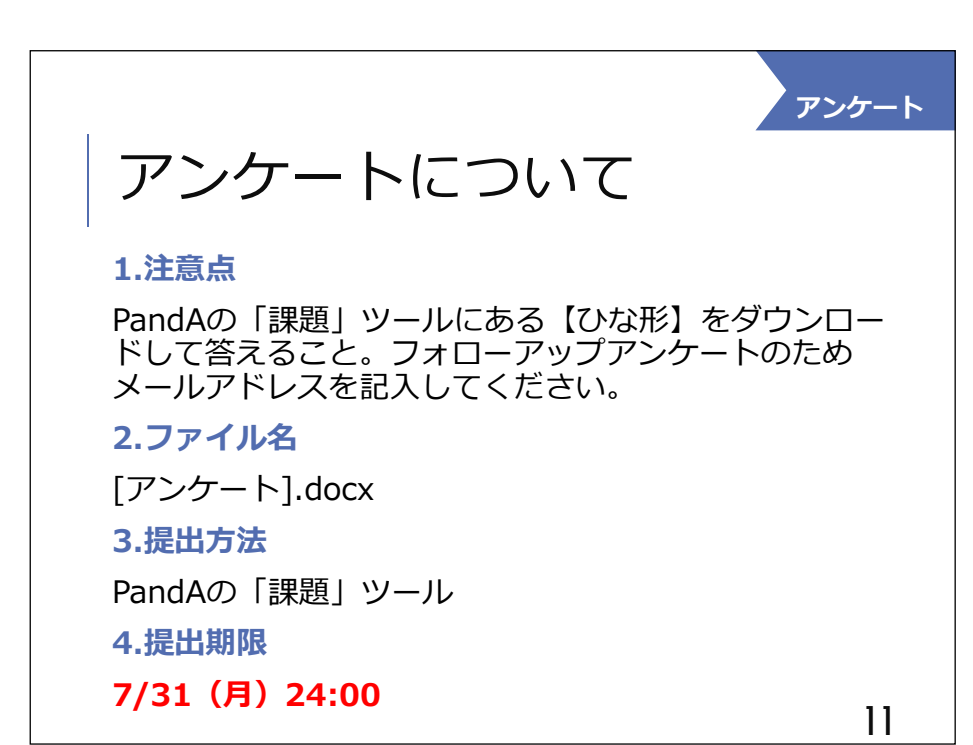

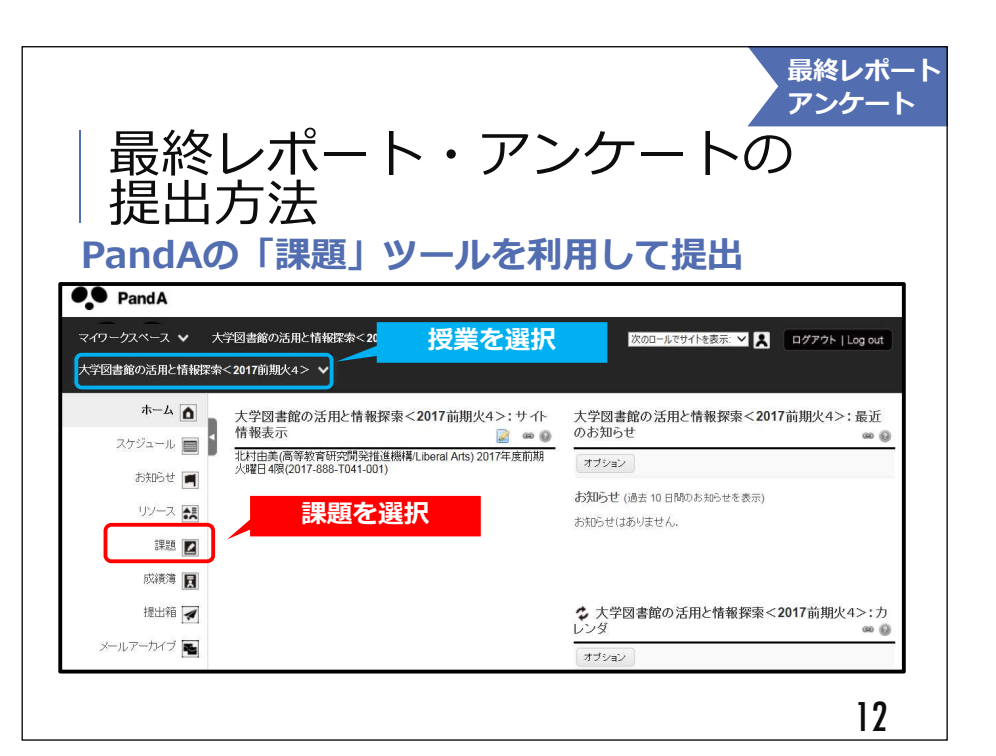

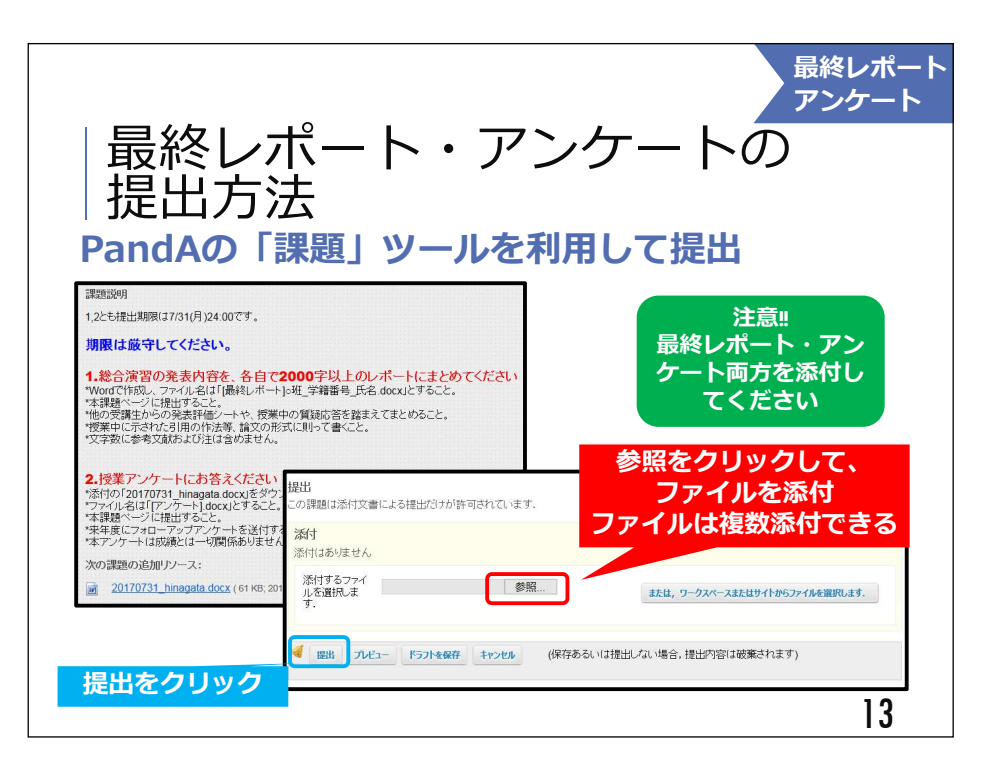

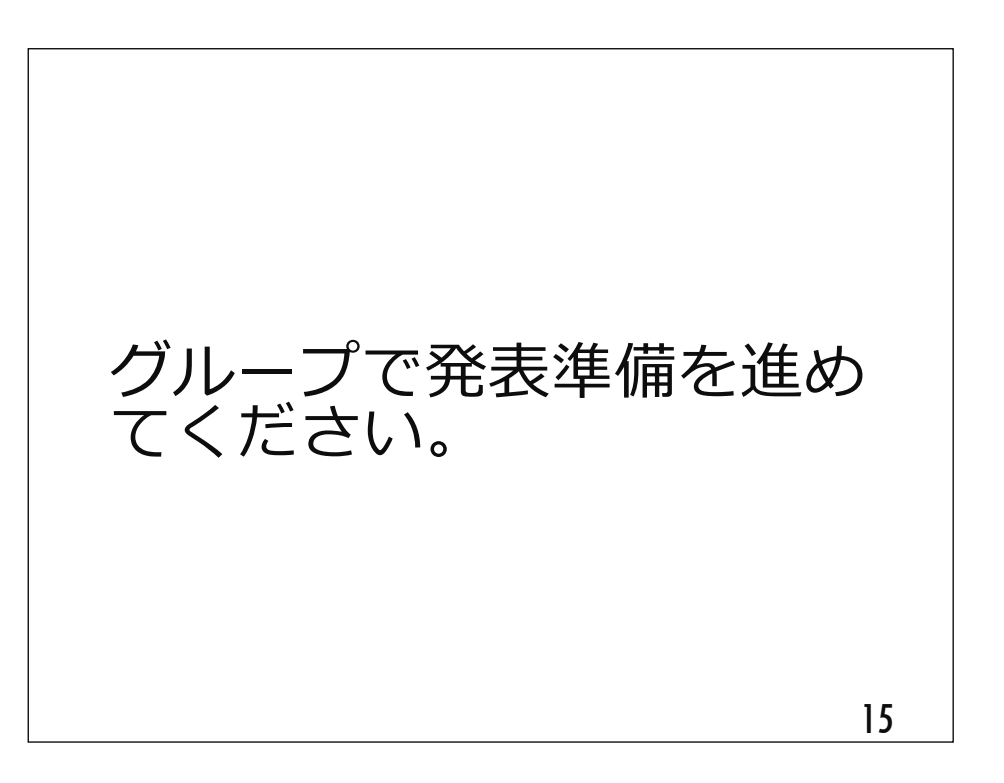

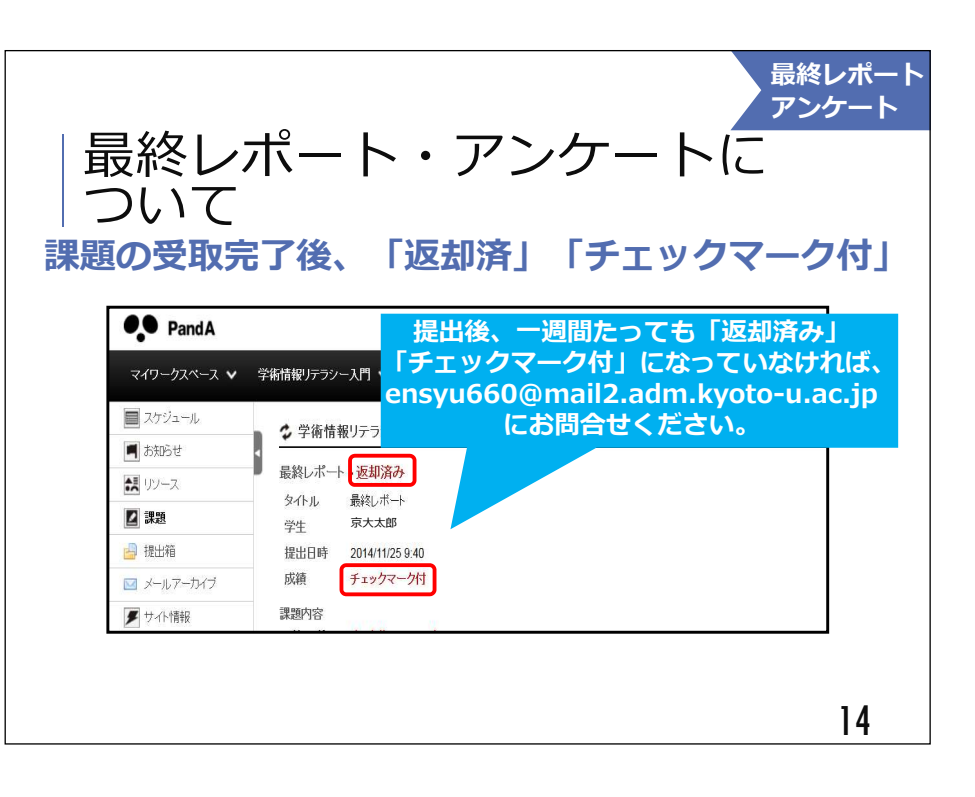